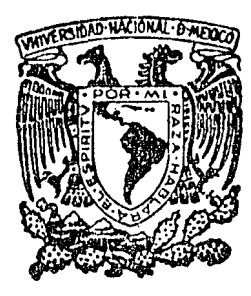

# Universidad Nacional Autónoma de México

Escuela Nacional de Estudios Profesionales A catión

MODELO DEL VERTEDOR DE LA PRESA EL CARACOL.

**Tesis Profesional** 

Que para obtener el Título de INGENIERO CIVIL

P r e s e n t a

EDUARDO ARRIAGA RICO

1 Acatlán Estado de México 1985

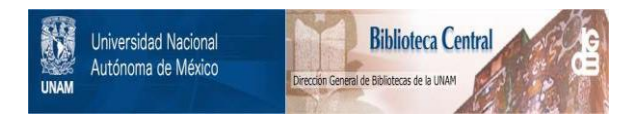

## **UNAM – Dirección General de Bibliotecas Tesis Digitales Restricciones de uso**

## **DERECHOS RESERVADOS © PROHIBIDA SU REPRODUCCIÓN TOTAL O PARCIAL**

Todo el material contenido en esta tesis está protegido por la Ley Federal del Derecho de Autor (LFDA) de los Estados Unidos Mexicanos (México).

El uso de imágenes, fragmentos de videos, y demás material que sea objeto de protección de los derechos de autor, será exclusivamente para fines educativos e informativos y deberá citar la fuente donde la obtuvo mencionando el autor o autores. Cualquier uso distinto como el lucro, reproducción, edición o modificación, será perseguido y sancionado por el respectivo titular de los Derechos de Autor.

#### I N D I C E

#### I. GENERALIDADES ACERCA DE LOS MODELOS HIDRAULICOS

- I.1 SEMEJANZA Y NUMEROS ADIMENSIONALES DE LA HIDRAULICA
- I.2 NUMERO DE REYNOLDS
- I.3 NUMERO DE FROUDE
- I.4 NUMERO DE EULER
- I.5 CONSTRUCCION y OPERACION DE MODELOS HIDRAULICOS
- I.6 MODELOS DISTORSIONADOS
- I.7 EXPERIMENTOS EN PROTOTIPOS
- I.8 MODELOS HIDRAULICOS
- I.9 MODELOS HIDRAULICOS DE FONDO FIJO
- II. MODELO DEL VERTEDOR DE LA PRESA "EL CARACOL"
	- II.1 GENERALIDADES
	- II.2 ASPECTOS GENERALES DEL PROVECTO HIDROELECTRICO 11 CARACOL11
	- II.2.1 LOCALIZACION
	- II.2.2 DATOS HIDROLOGICOS
	- II.3 CALCULO DE LA GEOMETRIA DEL VERTEDOR
	- II.3.1 INTRODUCCION
	- II.4 CANAL DE LLAMADA
	- II.5 LONGITUD EFECTIVA DE LA CRESTA
	- II.6 PERFIL DE CIMACIO
	- II. 7 FORMA DE LAS PILAS
	- II.8 UNION DEL CIMACIO CON EL CANAL DE DESCARGA
	- II.9 CANAL DE DESCARGA
	- II.10 ESTRUCTURA DEFLECTORA
	- II.11 CALCULO HIDRAULICO DEL VERTEDOR, RESULTADOS TEORICOS
	- II.11.1 CURVA ELEVACIONES-GASTOS.
	- II.11.2 DETERMINACION DE LOS TIRANTES
- III CONSTRUCCION DEL MODELO
- III.1 GENERALIDADES
- III.2 SUMINISTRO DE GASTO LIQUIDO
- III.3 CONSTRUCCION DE LAS SECCIONES
- III.4 APARATOS DE MEDICION
- IV CALIBRACION

CONCLUSIONES

BIBLIDGRAFIA ;

## I N T R O O U G C I Q N

I. Las modelas san la herramienta principal can que trabaja el Ingeniera, un croquis, un presupuesto, un plano topográfico, la medicibn,de la resistencia a la tensi6n de una barra, son auxiliares a los cuales  $\ell$ l acude día tras día para poder do minar los complejos elementos de su labor, y producir pasteriormente el diseño, con sus cálculos, planos y especifica  $c$ iones, que constituye a su vez el modelo de lo que será la $\sim$ obra terminada. Los motivos por los cuales el ingeniero acu de a modelos y en cierto  $\,$  sentido, razona a través de ellos, son esencialmente:

 $\mathfrak{I}$ 

- a) Que el modeló, correctamente realizado, es más fá cil de manejar que el prototipo,
- b) que el modelo permite una serie de tanteos y CD  $r$ recciones necesarias, que sería imposible o muycaro realizar en el prototipo, y
- c) que en el modelo resulta más fácil y económico que en el prototipo variar determinadas característi  $$ cas, para definir normas de diseña de cierta generalidad.

Para que un modelo sea válido, es necesario que sea semejante a su prototipo. Este término se emplea en el sentido deque tiene que existir una correspondencia entre los dos sistemas, según leyes perfectamente conocidas, que permitan construir de manera univoca el modelo conociendo las carac terÍsticas del prototipo, y que permita obtener mediciones de determinadas variables, llevadas a cabo en el modela,

µara poder conocer las valares que las mismas variables adquie\_ ren en el pratatipa. Se hablará de semejanza geométrica, seme~ janza dinámica, etc.; si entre las magnitudes de ambas sistemas; prototipo y modela, existen relaciones numéricas bien definidas a las cuales se les conoce can el nombre de escala. Se tendrán así escalas de longitudes, areas, fuerzas, etc. Decir que la es cala de fuerzas, por ejemplo, es 1000, significa que cada fuerza medida en el modela tiene que multiplicarse par mil para dar lafuerza correspondiente del prototipo, es solamente cuando todas las relaciones resultantes de las escalas; según las cuales el modelo reproduce las características del prototipo, cuando se cumplen estrictamente, la semejanza entre ellos.

En el establecimiento de criterios de semejanza juegan un papel fundamental los productos adimencionales, es decir esos productos de potencias positivas o negativas de las magnitudes característi cas, que son nümeros puros. Asi por ejemplo productos del tipo - L/L' o bien <sup>LL'</sup>/A siendo L,L' longitudes y "A" areas, son adimen<del>-</del> sionales; otros productos adimensionales son PA/F y  $L^3$ /F siendo p una presión, F una fuerza, un peso especifico. Ahora bien, si entre prototipo y modelo existen una escala de longitudes, una de masas y una de tiempos definidos unívocamente y si todas las magnitudes compuestas varían segun las escalas que resultan de las combinaciones de sus componentes en el sistema longitud-masatiempo, es evidente que todo producto adimensional conservará enmodelo y prototipo el mismo valor. Aunque en la práctica, por mo $\cdot$ tivos que se verán más adelante, pretender la conservación de todos los posibles productos adimensionales en modelo y prototipo es irrealizable, en cuanto esto impondria demasiadas restricclo nes a las escalas, la conservación de aquellos que si juegan un papel fundamental en el fenómeno que se está estudiando es indispensable el primer paso para proyectar un modelo es por tanto

definir cuales números adimensionales son los importantes, a im poner para que el valar que ellos adquieren en el prototipo lo conserven tal cual en el modelo.

 $\tilde{\mathcal{A}}$ 

Entre los tipos de modelos físicos que interesan al ingenierocivil, los pincipales son los elásticos y los hidráulicos. El estudio de la resistencia de una presa de arco a diferentes car gas de agua se realiza par un modelo elástico, mientras que laconformación más adecuada de un vertedor tiene que definirse por un modelo hidráulico. Es cierto que en ambos casos interviene el aqua, pero en el primero interviene unicamente como causa de presiones, consistiendo el problema ingenieril en diseñar la estructura interna de la presa para que responda a dichas presiones lomás elásticamente posible; en el segundo caso el agua escurre a través de la obra, y como varíen sus movimientos en relación conla forma de la obra es la pregunta a la cual el modelo tiene quecontestar.

Modelo hidráulico es par tanto aquél en el cual se estudian efectos del movimiento del agua, o bien para reproducirlos fácilmente como en el caso de representarse una red hidrológica, o bien para modificarlos, por medio de obras hidráulicas normalmente en el mo delo, el agua se reproduce por agua, pero no es indispensable; otros fluidos y en particular el aire, pueden eventualmente utili zarse también.

#### I.- GENERALIDADES ACERCA DE LOS MODELOS HIDRAULICOS

I.1 Semejanza y números adimensionales de la hidráulica

Para establecer una teoría de los modelos hidráulicos es necesario presentar primero los productos adimensionales relativos. Las ocho variabl2s principales de la hidráulica son:

- $F = Fuerza$
- L Longitud
- $V = Velocidad$
- $\rho =$  Densidad
- $\delta$  = Peso especifico

- *jJ-* Coeficiente de viscosidad dinámica
- E = Modulo de elasticidad
- **<S** Tensión superficial

y tienen, con respecto a las magnitudes fundamentales longitud - "L" , Masa "M" y tiempo "T", las siguientes dimensiones:

$$
F = [MLT^{-2}] \qquad L = [L] , \qquad V = [LT^{-1}] \qquad \rho = [ML^{-3}]
$$

$$
\gamma = [ML^{-2}T^{-2}], \qquad \mu = [ML^{-1}T^{-1}], \qquad E = [ML^{-1}T^{-2}] ; \mathcal{G} = [MT^{-2}]
$$

Es por tanta inmediato comprobar que las expresiones siguientes san adimensionales:

Número de Reynalds: *e* R= -  $\bar{\mu}$ Número de Euler: E== **.f F'**   $VL = \frac{VL}{\gamma}$  ( $V =$  $v^2$   $L^2 = \rho v^2$ **'fl**  coeficiente de viscosidad cinemática) p *==* Presibn). Número de Froude:  $F = \frac{\rho}{9} - \frac{v^2}{L} = \frac{v^2}{9^2}$  ( g = Aceleración de gravedador)<br>Número de Weber : W=  $\frac{\rho}{\rho}$  V<sup>2</sup>L Número de Cauchy :  $C = \frac{\rho}{F} v^2$ 

Todas ellas son independientes entre sí, en el sentido de que ninguna de ellas pueden obtenerse en función de otras: en efec to,  $\mu$  aparece sólo en  $\bm{\mathcal{R}}$  , F solo en E,  $\bm{\mathcal{S}}$ solo en  $\bm{\mathcal{U}}$ <sup>y</sup>E solo en C. Por otra parte se comprueba que todo producta adimensional formado con las ocho variables arriba mencionadas, si no es R, E, F, W ó C tiene que ser necesariamente un produc to de potencias, positivas negativas de estos últimos.

$$
\frac{F}{L^3 g} = FE^{-1}, \quad \frac{G}{EL} = cu^{-1}
$$

El hecho mencionado se expresa diciendo que los cinco números R, E, F, W y C constituyen una serie completa de productos adi mencionales con respecto a las ocho variables F, L, V,  $P \gamma, \mu$  $E, \mathcal{O}$ . Que tengan que ser un número de cinco se entiende observando que las variables no son independientes entre si en cuanto hay tres elem2ntos comunes a todas ellas; las tres magnitudes fundamentales L, M, y T.

Lo anterior hace bastante evidente el hecho, que podrfa dedu cirse con rigor de un célebre teorema de Buckingham, de que t<u>o</u> da ecuación de la hidráulica puede expresarse a través de unarelación entre algunos de los cinco números fundamentales. Esto permite en determinados casos hallar así la ecuación misma; por ejemplo si queremos expresar la ley de caida de una es ferita sólida en un fluido, como aquí entrarán en juego una  $$ longitud, el diámetro "D" de la esfera, la densidad  $\rho$ y la vis cosidad  $\mu$  del fluido y la diferencia $\delta$ <sub>o</sub> - $\gamma$  entre los pesos espe cÍficos de la esferita y del fluido la ley resultará de una relación entre los dos números de Reynolds y Froude.

$$
R = \frac{P}{\mu} \vee D
$$
,  $F = \frac{P}{\chi_0 - \gamma} = \frac{V^2}{D}$ 

ahora, la observación sugiere que la velocidad de calda ha de -

ser directamente proporcional al peso específico relativo  $\mathcal{C}$  -  $\mathcal{Y}$ . Siendo la razón F/<sub>R</sub> proporcional a v/ <sub>(  $\chi$  <sub>=</sub>  $\chi$  <sub>).</sub> la fórmula bus -</sub> cada será una proporcionalidad directa entre R y F:

### $R = HF$

de donde se obtiene, reemplazando las expresiones relativas,

$$
\frac{\rho}{\mu} \quad \text{vol} = \frac{R}{\sigma} \frac{\rho}{\sigma} \frac{v^2}{v}
$$

y simplificando.

$$
\frac{\mu v}{\rho^2} = \frac{1}{R} \quad (\gamma - \gamma)
$$

Que viene siendo la fórmula de Stokes, La constante K se ha determinado experimentalmente y ea igual a 18.

#### *¡.* 2 NUMERO DE REYNDLDS

En la teoria de los modelos hidráulicos, se llama "Condicibn de Reynolds". La que requiere que en el modelo se tenga el mismo valor del número de Reynolds que en el prototipo. Para entender cuando conviene realizar esta condición, analizaremos el significado físico del número de Reynolds. 51 un fluido aernueve con velocidad v sabernos por las leyes fundamentales de la mecanica de los fluídos que actúan en él dos tipos principalesde fuerzas: de inercia y de fricción o viscosas¡ las fuerzas de incercia por unidad de volúrnen resulta escencialmente expresados por

$$
F_1 = \text{grad } (v^2 /_2)
$$

y los de Friccibn par unidad de volúmen por

$$
F_{\rm f} = R \overline{u} \overline{v}
$$

Las primeras tienen las dimensiones de  $v^2$   $\mu^{-1}$  , las segundas de  $\hbox{\bf T}^2$  , por tanto la relación  $\, {\sf r}_{{\bf i}}{\prime} {\sf F}_{\bf f} \,$  tiene las di mensiones de ,p. VL que es un número de Reynolds. Podemos considerar por tanto el número de Reynolds como una expresi6n de la relación existente entre fuerzas de inercia y fuerzas viscosas en cada punta de la masa fluida. Un número de Reynolds muy elevado indica una preponderancia absoluta de las primeras fuerzas sobre las segundas; éste es el caso de flujos altamente turbulentos, en que la agitaci6n general destruye losefectos de la fricc16n entre partículas. Un número de Reynolds muy bajo señala una preponderancia de las fuerzas viscosas y corresponde a escurrimientos laminares, que son aquellos movi mientas lentos, en que la presencia de paredes se revela hasta grandes distancias, por el efecto de frenado al cual se someten las particulas, tanto más marcado cuánto más éstas se hallan cerca.

Entre los dos regímenes de flujo, el laminar y el turbulento, exis te un régimen crítico, que se determina también él en función del $n$ úmero de Reynold. El regimen crítico posee en cada caso un extre mo tnferior, que constituye su frontera con el r6gimen laminar, y un extremo superior frontera con el turbulento. En el caso de que por algún motivo no sea factible reproducir en el modelo el mismovalor del número de Reynolds del prototipo, es siempre necesario sin embargo asegurarse de que los números relativos son tales quegarantizan que el régimen del prototipo, ya sea laminar, crítico o turbulento, se reproduce en el modelo.

Como se menciono más arriba, la condición de Reynolds consiste enimpon~r la igualdad de nÓmeros de Reynolds en prototipo y modelo. Supongamos que se quiere construir un modelo geométricamente semejante al prototipo, transformándose las longitudes según cierta- escala Le, y supongamos también conocer los fluidos con que trabajan prototipo y modelo, y por tanto la escala de viscosidades  $\mathcal{V}_{\mathbf{\Omega}}$ precisamente, si indicamos con el índice "P" las caracterfsticas $del$  prototipo y con el índice  $m^2$ aquellas del modelo, será

$$
L_{e} = L_{p} \mathbin{/} L_{m} \qquad , \qquad \mathbf{V}_{e}^{'} \;\; = \;\; \mathbf{V}_{p}^{\prime} \mathbin{/} \mathbf{V}_{m}^{\prime}
$$

V la condición de Reynolds se escribirá

$$
v_m \cdot L_m / v_{m^{\pm}}' v_p \cdot L_p / v_p'
$$

de aquÍ se deducen otras escalas: por ejemplo la de velocidades es

$$
V_{\rm E} = \frac{v_{\rm p}}{v_{\rm m}} = \frac{L_{\rm m} - v_{\rm p}}{L_{\rm p} v_{\rm m} v_{\rm m}} = L_{\rm E} - 1 v_{\rm e}
$$

la de tiempo ea

$$
\frac{1}{2}e = \left(\frac{L}{V}\right) e = \frac{L_V}{L_m V_p} = L e^2 V_e^{-1}
$$

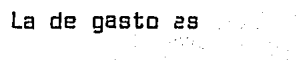

$$
Qe = (WL^2)_{e} = \frac{V_{p}L^2 p}{Vm L^2 m} = \frac{V_{p}}{V}Le
$$

#### I.3 NUMERO DE FRDUDE

El numero de Froude  $v^2$ /gl. cuya magnitud característica esla aceleraci6n de gravedad, interviene como parametro principalen el análisis de todos los fen6menos en los cuales hay caida de agua, entendiéndose este término en sentido amplio, para incluir cualquier movimiento de bajada libre de las particulas liquidas, desde las ondas hasta la socavaci6n la condicibn de Fraude es por tanto la de empleo m3s frcuente en los modelos hidráulicos y vale la pena estudiarla con cierto detalle por lo que se refiere a su geometria, un modelo puede ser semejante al prototipo o biendistorsionado según si existe una sola escala de longitudes o  $$ bien más de una, por ejemplo en el sentido de que se usen escalas distintas para las dimensiones horizontales y para las vertica les.

Las condiciones de semejanza resultantes de la ley de Fraude son radicalmente distintas en los dos.casos.

En el caso de detenerse una sola escala de longitudes Le , la condicibn de Fraude

$$
v_m^2 / \text{gm Lm} = v_{p}^2 / g_p L_{p}
$$

Si se admite que la aceleración de gravedad "g" sea prácticamente la misma en los sitios del modelo y d~! prototipo, implica la pro porcionalidad

$$
v_p^2: v_m^2 = L_p: L_m
$$

es decir

$$
V_{\rm e} = L
$$

la escala de tiempo es

$$
\mathsf{T}_{\mathsf{e}} = \begin{bmatrix} \mathsf{L}_{\mathsf{e}} & \mathsf{L}_{\mathsf{e}} \\ \mathsf{L}_{\mathsf{e}} & \mathsf{e} \end{bmatrix}
$$

#### y la de gasto

$$
Q_{\rm g} = (V L^2)_{\rm g} = L \rm e^{-5/2}
$$

Así una escala de longitudes 1:100 da escalas de velocidades y de tiempo 1:10 y escalas de gastos 1:100000. Ya que la velocidad y tiempo se transforman seg6n la misma escala de aceleración (vale 1), hecho que podíamos esperar, por haber impuesto el mismo valor de g en modelo y prototipo por tal motivo resultan también iqua les las escalas de fuerza y de  $\mathcal{M}\text{as}:$   $\mathcal{F}\text{e}$  = Me  $\mathcal{A}\text{ademfs}$  si el mode lo se opera con el fluído d2l prototipo, por ejemplo hay agua enambos, resulta Pe = 1 y por tanto la escala de masas es igual a la de volúmenes Me =  $L^3_{\rm e}$  . Comparando con la igualdad anterior, queda

$$
Fe = L^3_e = V^2_e - L^2_e
$$

De donde concluímos que el número de Euler  $Pv^2L^2/F$  queda igual – en modelo y prototipo. En este caso, de semejanza geométrica y fluído igual en modelo y prototipo, la condición de Fraude implica aquélla de Euler.

Se acude a la distorsión vertical en el modelo, por ejemplo al quererse reproducir un río ancho y poco profundo, como es el caso de un estuario, que por magnitud exija una escala de reducción muy  $\mathfrak c$ rande, y luego los tirantes resulten tan pequeños, que el r $\ell$ qimen de escurrimiento en el modelo sea laminar, cuando en el prototipo es turbulento. Para juzgar si estamos en este caso, un criterio que puede utilizarse es el siguiente: calcúlese el producto "vr" de la valocidad media por el radio hidráulico en el modelo normalmente po demos confiar en que su régimen es turbulento, cuando este producto es superior a  $0.007 \text{ m}^2/\text{s}$  de no ser así, la distorsión es absolutamente necesaria. Se tendrán entonces dos escalas de lorgitudes, una L<sub>o</sub> para la horizontal y otra H<sub>o</sub> para las verticales. Esta -6ltima será la escala de los desniveles, y luego también, de las -

cargas hidráulicas, que a su vez en régimen turbulento son propor. cionales al cuadrado de las velocidades. Resultará así

 $\mathcal{L}_\text{G}$  and the contribution of the contribution of the contribution of the contribution of the contribution of the contribution of the contribution of the contribution of the contribution of the contribution of the

$$
V_{\rm e} = \sqrt{H_{\rm e}}
$$

 $\label{eq:2.1} \Delta_{\rm eff} = \frac{1}{2} \left( \frac{1}{2} \frac{1}{\sqrt{2}} \frac{1}{\sqrt{2}} \frac{1}{\$ 

como las secciones verticales se reducen con la escala (L H) $_{_{\mathrm{P}}}^{-}$  Ae  $_{_{\mathrm{P}}}$ , gasto tiene la escala

$$
Qe = (VCH)_e = LeHe
$$
<sup>3/</sup>

y siendo  $(L^2 H)_{\alpha}$  la escala de volúmenes V , la de tiempos es

$$
T_e = (V /_{\text{Q}})_{e} = L_e H_e^{-1/2}
$$

En los modelos distorsionados, la escala de perímetros mojados y por consiguiente la de radios hidráulicos r<sub>e</sub> varía según la sección que se considere; la de pendientes es ·

Se = He/Le ; llamada n<sub>e</sub> a la escala de los coeficientes de rugos<u>i</u>· dad "n $^*$  de Jutter y recordando la fórmula de Manning  $n=$  r  $^{2/3}$ s 1 $\overline{7}$ 2 v- 1 resulta luego

$$
2/3 \t 1/2 \t - 1/2 \t - 1/2 \t 2/3 \t - 1/2
$$
  
Ne = re (H<sub>e</sub> L<sub>e</sub> ) H<sub>e</sub> = re Le

en el caso de un modelo no distorsionado en que se puede aceptar que sea  $r_{\text{p}} = 1$ <sub>p</sub> la fórmula anterior se hace

$$
N_{\rm p} = L_{\rm a} \frac{1}{\epsilon}
$$

es decir que en un modelo sin distorsi6n las rugosidades se reducen proporcionalmente a la raíz sexta de la escala.

#### I.4 NUMERO DE EULER

Como el parámetro característico del número de Euler es lafuerza, la condición de Euler rige todos esos estudios en que fuerza o presiones son factores escenciales, como por ejemplo em pujes sobre obstáculos, erosiones, movimientos de turbinas, etc., ya comprobamos que la condición de Euler se asocia automáticamen te a la de Froude cuando no hay distoráión, y el fluído del mode lo es el mismo que el del prototipo. Corno la gran mayoría de los modelos se realizam en estas condiciones no es muy frecuente tener que imponer deliberadam~nte la condición de Euler. Sin em bargo no es inútil analizar esta condición, para definir las relaciones de escala resultantes

Si escribimos la condición de Euler bajo la forma

$$
v_m^2 \quad \rho_m / P_m = \frac{v_p^2}{\rho_p} \quad \rho_p / \rho_p
$$

obtenemos la escala de presiones como sigue:

$$
P_{\rm E} = \frac{v_{\rm E}^2 \cdot P_{\rm p}}{v_{\rm m}^2 \cdot P_{\rm m}} = v_{\rm E}^2 / P_{\rm E}
$$

de donde se deduce la escala de fuerzas

$$
Fe = Le^2 Ve^2 \rho_e
$$

si por ejemplo la condición de Euler se asocia con la de Reynolds, para la cual como sabemos

$$
V_e = V_e \cdot Le^{-1}
$$

se obtiene

$$
F e = V_e^2 \rho
$$

 $m$ ientras que si se asocia con la condición de  $F$ roude en un mode lo distorcionado para el cual

$$
Ve2 = He
$$
 Queda  
Fe - Le<sup>2</sup> He  $\rho$ e

para terminar con el tema, queremos mencionar como al quererseimponer muchas condiciones, se reducen los intervalos de variación de las escalas, hasta el punta de resultar imposible la realizaci6n del modelo. Supongamos tener un modelo sin distorsión, en que reproducimos agua con agua, y que queremos imponerle a un mismo tiempo las condiciones de Reynolds y de Fraude. Las dos condiciones indicadas dan respectivamente.

 $v_{\rm e} = L_{\rm e}^{-1}$   $v_{\rm e} = L_{\rm e}^{-1}$  ,  $v_{\rm e} = L_{\rm e}^{-1/2}$ 

igualando se obtiene la ecuación

$$
LE^1 = Le^{1/2}
$$

 $cuya$  única solución es Le = 1 es decir que el modelo quedaría del mismo tamaño, y por tanto idéntica , al prototipo.

#### I. 5 CONSTRUCCION Y OPERACION DE MODELOS HIDRAULICOS

Los modelos hidráulicos pueden construirse con muchos materiales como metales, madera o mampostería de tabique. En México se haestado prefiriendo esta última, por las grandes facilidades de construcci6n, y modificaciones que presenta. La mampostería secubre con mortero de cemento muy pulido cuando se tiene que repro ducir extensas zonas de topografía, se rellenan con arena bien apisonada, se conforma y se recubre con una capa de mortero de aproximadamente 1 cm de grueso. Para pruebas r&pidas, se puede remplazar el mortero por yeso.

A veces el modelo es de fondo móvil, es decir que en parte tieneque reproducirse con materiales sueltos, como son arenas, o agrega dos ligeros clasificados convenientemente. Esto se hace por ejem plo en el caso de quererse estudiar las erosiones producidas poruna corriente. En este caso no hay que olvidar después de cada prueba, de reconstruir el fondo móvil, devolviéndole la forma y la compactación original.

Durante todo ensayo, hay que llevar un control exacto del gasto  $quz$  se suministra al modelo, en el caso de que el fluido sea aqua, se suele alimentar los modelos desde un tanque de carga constante, provisto de vertedores diseñados convenientemente, a fín de mante  $n = r$  invariable el nivel del aqua en el tanque, y por tanto el qa $r$ to. Cuando el modelo se alimenta directamente por medio de una bomba, hay que controlar que ésta no vaya variando su gasto, porfluctuaciones de la energía eléctrica u otros motivos.

El agua tiene que ingresar al modelo con la velocidad más reducida y uniforme que sea posible. Con este objeto se sitúan conve nientemente deflectores y amortiguadores en la entrada y, si la alimentación viene de una tubería, se coloca en la terminación de ésta un cono de expansión. En México, especialmente en el labo ratorio hidráulico de la S.A.R.H., se han estado utilizando con éxito sifones portátiles, que permiten comunicar, en el momento del ensayo, el modelo con un canal principal de alimentación, estos sifones, al reducir a un mínimo la agitación en la entrada del modelo, simplifican grandemente el problema de la tran quilización.

La medición del gasto de agua se realiza normalmente por medio vertedores de pared delgada; rectangulares sin contracción lateral para gastos grandes, triangulares para gastos pequeños. La carga aguas arriba del vertedor se mide por medio de una - escala de gancho, que se sumerge en un pocito lateral, comunicado inferiormente con el canal a través de una manguera.

La carga media se reemplaza en una Fórmula conveniente (la de-Rehbock para los vertedores rectangulares, la de Barr para los triangulares), y se calcula el gasto. El vertedor puede colocarse, según los casos, aguas arriba o aguas abajo del modelo. Si el fluido es aire, se requieren otros métodos de mediciónde gastos.

Las presiones se miden por medio de piezómetros ó eventual mente de manómetros. La medición de velocidades se realiza por medio de micromolinetes, tubos de prandtl y tubos de bentzel Los micromolinetes son molinetes *de* dimensiones reducidas, cuyas hélices pueden tener diámetros hasta de 2 cm o menoo, a Fín de caber en tirantes muy pequeños. Un tubo prandtl es escen cialmente un tubo Pitot combinado con un tubo estático con una boquilla única perfilada de tal forma que el coefftiente de corrección, para el cálculo de la velocidad con la fórmula de-Torricelli, sea igual a J • Finalmente el tubo de Bentzel, que sirve solo para los liquidas, es un sifón que obliga el

fluído a pasar por una sección transparente de sección variable, que lleva en su interior un índice flotador; éste se desplaza hacia arriba obligado por la corriente que recorre el tubo, adquiriendo una posición de reposo diferente según el gasto, y luego según la velocidad de la corriente misma.

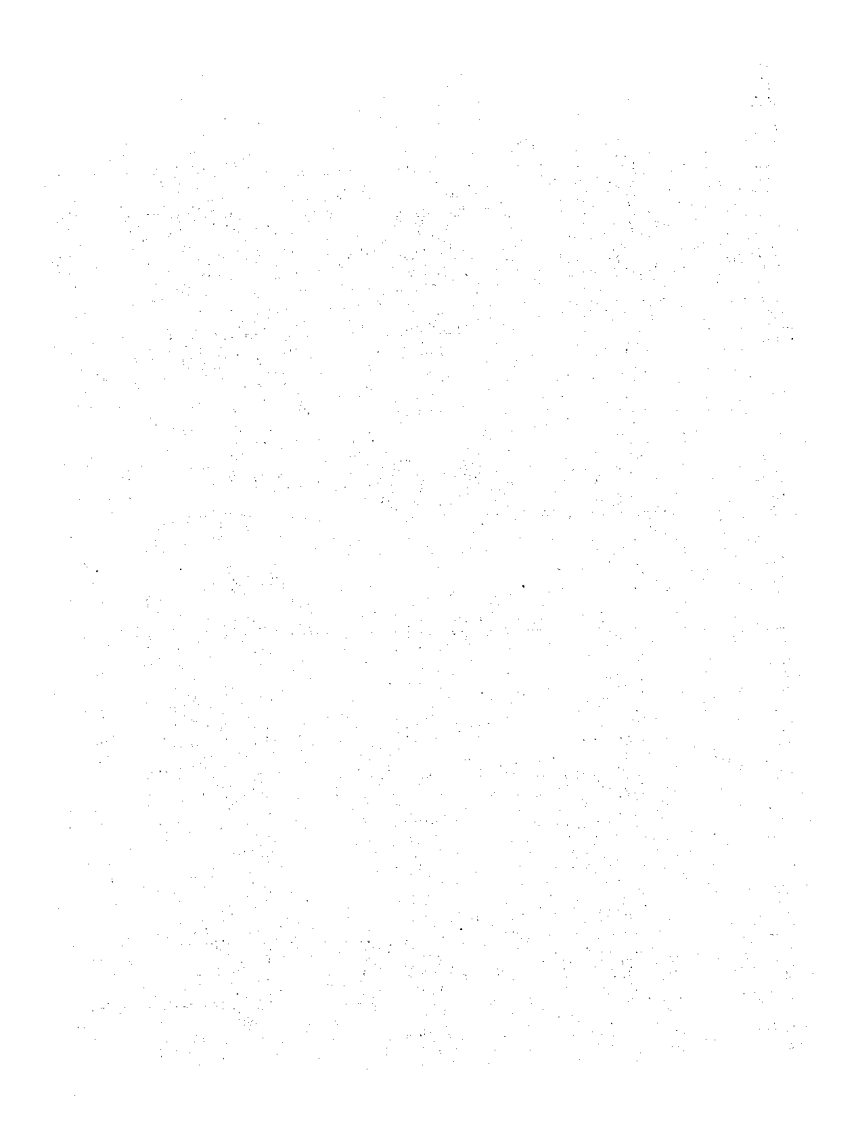

#### I. 6 MODELOS DISTORSIONADOS

Todo lo anterior no debe hacernos creer que el modelo hidráu lico requiere necesariamente una semejanza geométrica ya sea com pleta o distorsionada, con el prototipo. A veces tal semejanza sería más estorbo que ayurla, y que se puede prescindir en ella. Así. un cualquier sistema de elevaci6n de agua puedr reemplazarse por una bomba, un conducto ablerto por una tuberia. Cuando una red hidráulica compleja interesa tan sólo por el gasto que sale de ella, es posible reemplazarla por un depósito de forma especial, calculan do de tal manera que su ley de desagüe corresponda presisamente aaqUella de la red.

#### I.7 EXPERIMENTOS EN PROTOTIPOS

Como señalamos al principio, las experiencias en prototipo son siempre más difíciles y costosas que aquellas en modelo. Sin embar go a veces es conveniente y hasta necesario realizarlas podemos sub dividir éstas experiencias en tres tipos.

- A) Aquellas que se realizan directamente, sin ninguna relaci6n con modelos.
- 8) Aquellas que se realizan para obtener datos previos a la construcción v operación de un modelo.
- C) Aquellas que se efectúan para comprobar datas obtenidas par media de un modela.

Las experiencias del tipo "A" pueden tener cama objeta la campraba $c$ ion de un sistema de conducción, una máquina o una estructura, o  $$ bien producir una abra determinadas condiciones de funcionamiento que permitan deducir criterios útiles para el diseño de otra obra análoga. En este último caso la obra existente se utiliza en cierta forma como modelo para aquella que se está proyectando

Por lo general las experiencias de tipo 8 se realizan sobre una obra ya construida, cuando ella manifiesta algun defecto de funcio $n$ amiento que hay que corregir, pero también pueden necesitarse prue bas en prototipo de resistencia a la erosión hidráulica de cierto  $$ material. o bien, de los efectos de determinadas modificaciones acauces naturales, etc.

Las experiencias del tipo C constituyen la conclusi6n de todo estudio sobre modelo. En efecto, como señalamos más arriba ningún mod<u>e</u> lo es una reproducci6n completa del prototipo, y existe siempre elriesgo de que éste no funcione tan bien como el modelo lo habría  $-$ 

hecho esperar. Una vez realizada la obra es por tanto necesario ob  $s$ ervar su comportamiento, y compararlo cualitativamente con aquel  $$ del modelo. La determinacibn de las eventuales discordancias puede ser de gran valor, no solo para el caso especifico sino para apre  $c$ iar el grado de confianza de modelos análogos, que se tengan que  $$ construir en el futuro. Un caso en que la observación del prototipo es indispensable, es aquel de los modelos de fondo m6vil, *va* que es normalmente imposible reproducir el comportamiento de un mateiral de acarreo natural, bastante variado en su composición, con un mate ria! de laboratorio.

 $\overline{2}$ 

#### I. 8 MODELOS HIDRAULICOS

Los modelos hidráulicos permiten estudiar el comportamientoy condiciones hidráulicos de un prototipo, dada la semejanza hidro dinámica que es resultado entre otros factores de la similitud geo métrica.

De acuerdo con el material de construcci6n, los modelos hidráulicos se dividen en modelos de fondo fijo y de fondo m6vil.

Lo3 de fondo fijo son utilizados cuando se requiere conocer las características de un sistema hidráulico durante un período y se tenga la certeza de que el efecto causado por los fen6menos externos en el Fondo no sea de consideraci6n. Por ejemplo se pueden emplear para obtener los niveles de la superficie del agua en un tramo de un ria durante una avenida, conocer las lineas de corriente o la distribución de velocidades al construirse una obra.

Los modelos de fondo móvil permiten estudiar por ejemplo problemas en los que la corriente altera las condiciones del fondo y las ori llas de un cauce natural, en otras palabras, donde los fen6menos de eroGión, arrastre y depósitos sean de importancia. También sepueden utilizar para observar el desarrollo de los meandros de unrío, estudiar la mejor manera de rectificar el cauce y proteger sus orillas, asi como resolver problemas de erosi6n y encontrar formas de evitarla o reducirla.

Como no solo~la técnica de construcción y operación sino la teoria en que se basan los dos tipos de modelos es muy diferente, se hará mención solo de modelos de fondo fijo ya que el trabajo que se pre senta está dirigido a este tipo de modelos.

#### I. 9 MODELOS HIDRAULICOS DE FONDO FIJO

Los modelos de fondo fijo son aquellos en los que todas lassuperficies en contacto con el lÍquido están formadas por un material que no es alterado por el paso del fluido.

La determinaci6n de las escalas de un modelo de fondo fijo en el que la gravedad sea la variable más importante se basa en  $$ cumplir la condición de Froude entre él v su prototipo: además debe prestarse especial atenci6n a que la rugosidad requerida en elmodelo este bien representada.

Cuando los modelos hidráulicos se emplean para representar tramos de varios kil6metros de rfos, los tirantes de la corrienteno llegan a tener sino algunos metros. Si en el modelo se repre sentaran los tirantes con la escala utilizada para las distancias horizontales se obtendrlan valores muy pequeños para reproducirlos en forma conveniente, sin introducir efectos capilares que alteren los resultados, se escogen dos escalas diferentes, una para las longitudes horizontales y otra para las verticales.

Por lo anterior los modelos hidráulicos en ocasiones son di<u>s</u> torsionados. La principal excepci6n se tiene cuando se estudian erosiones locales, ya que las distancias horizontales afectadas por el fenómeno son pequeñas.

Otra razón por la que los modelos hidráulicos pueden ser distorsio nados es por representar la rugosidad a escala, esto se verá más claramente al obtener la escala de rugosidades sin embargo hacer notar que rara vez se necesita distorsionar un modelo por tal moti vo.

 $\label{eq:2} \begin{split} \mathcal{F}^{(1)}_{\text{max}}&=\mathcal{F}^{(1)}_{\text{max}}\left(\frac{1}{\sqrt{2}}\right) \mathcal{F}^{(1)}_{\text{max}}\left(\frac{1}{\sqrt{2}}\right) \mathcal{F}^{(2)}_{\text{max}}\left(\frac{1}{\sqrt{2}}\right) \mathcal{F}^{(1)}_{\text{max}}\left(\frac{1}{\sqrt{2}}\right) \mathcal{F}^{(1)}_{\text{max}}\left(\frac{1}{\sqrt{2}}\right) \mathcal{F}^{(1)}_{\text{max}}\left(\frac{1}{\sqrt{2}}\right) \mathcal{F$ 

#### VALORES DE ESCALAS

A continuación se indicarán las relaciones entre las diferentes escalas a partir de la condición de Froude y la manera de obtener el valor teórico de la rugosidad del modelo por der;de mayor facili dad, se define como escala a la relación entre una magnitud del prg\_ totipo y su correspondiente en el modelo. *De* esta manera, siemprese utilizan números enteros en lugar de fraccionarias.

Todo el estudio se presenta suponiendo que se trabaja con modelos distorsionados en estos casos se tienen dos grados de libertad. Generalmente se escogen en forma independiente la escala de lineas horizontales Le, y la de lineas verticales He.

La escala de lineas horizontales se escoge tomando en cuenta el espacio disponible en el laboratorio, procurando que el modelo seade mayor tamaño posible. Para modelos hidráulicos el valor de esaescala está comprendida entre 100 y 200.

La escala de lineas verticales se escoge procurando que la distorsión no sea mayor de 10 8n modelos de fondo fijo, que el gasto en el modelo pueda ser dado por el equipo de bombas de laboratorio, y que la rugosidad pueda ser reproducida sin dificultad. Casi siempre conviene hacer el estudio para tres o cuatro combinaciones de esca las y escoger la que cumpla más favorablemente con las relaciones an teriores.

La candici6n de Fraude establece que se cumpla la relaci6n

ve  $\sqrt{g}$ e He pero como ge • 1 se llega a 1/2 ve = He 1 •••••••••••••• (1) (2)

Al igual que la escala de velocidades, las restantes escalas estarán en función de la escala de líneas.

Los valores de las escalas de mayor interés son:

Escala de areas

**Ae= He Le •••••••••••••••••••• (3)** 

Escala de Gastos

**Qe= He312 Le ••••••••••••••••••(4)** 

Escala de tiempos para recorridos horizontales de una partícula

te= le 1/2 **He ••••••••••••••••••(6)** 

Escala de volúmenes

**Ve=** L~ **He •••••••••••••••••••••(6)** 

Escala de pendientes

$$
Se=\frac{He}{Le}
$$
 **... ... ... ...** (7)

La distoraión es igual

$$
\Delta = \frac{Le}{He} = 5\overline{e}^1 \dots \dots \dots \dots \dots \dots \dots (8)
$$

Escala de rugosidades

Esta escala se puede obtener a partir, de algunas de las fórmulas de fricción para canales como la formula de Chezy, de Manning o la de Keulegan se indicará el procedimiento utilizando la fórmula de Manning; aunque para cualquier otra, es enteramente similar.

El coeficiente de rugosidad dado para la expresi6n de Manning es

ne= 5 1/2 <sup>1</sup>•••••••••.•••• **(9)** 

Y por lo tanto, la escala de coeficiente de rugosidad  $7/2$  $17$ 

$$
Ne=\frac{r_{e}^{2/3}S_{e}^{2/3}}{Ve} \qquad \qquad \ldots \qquad (10)
$$

En la expresi6n anterior

n = coeficiente de rugosidad  $r =$  radio hidráulico  $s =$  pendiente de la línea de energía  $v =$  velocidad media

se desconoce el valor de la escala de radios hidráulicos; éste depende de la geometría de la sección. Como ilustración del procedi miento de cálculo, se indican los pasos a seguir si la sección del cauce es rectangular si no lo fuera, el procedimiento es semejante. Sean la secci6n del-prototipo y su correspondiente en el modela.

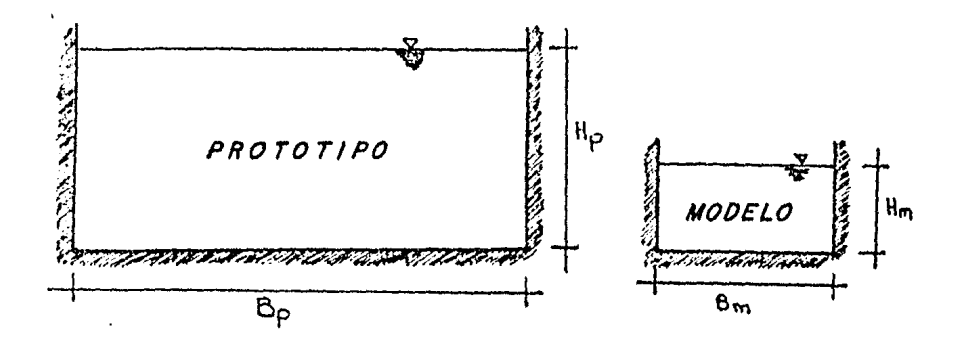

La escala de radios hidráulicos se escribe como

 $r_{\rm E} = \frac{r_{\rm D}}{r_{\rm m}}$  ----------------------------------- (11)  $r e = \frac{A_p r^p}{\Delta m} = \frac{A_p r^m}{\Delta m}$ 

 $re =$  radio hidráulico escala r<sub>r</sub> • radio hidráulico protop - ----- hipo<br>tipo rm = radio hidr&ulico modelo

$$
re = \frac{Bp Hp (Bm + 2 Hm)}{Bm Hm (Bp + 2 Hp)} = \frac{He}{m} \frac{Lp Bm + Hm}{Bp + 2Hp}
$$

Introduciendo Le en el paréntesis, y sustituyendo Hm por Hp/He

$$
re = \frac{He(1 + 2AHP/Bp)}{(1 + 2Hp/Bp)} = K He
$$

donde

$$
K = \frac{(1+2 \text{ A Hp}/\text{Bp})}{(1+2 \text{ Hp}/\text{Bp})} \qquad \qquad \text{---} \qquad \text{---} \qquad \text{---} \qquad (13)
$$

sustituyendo los valores conocidos en la EC 10 se tiene

$$
Ne = \frac{K^{2/3} \text{ He}^{2/3} \text{ He}^{1/2}}{He^{1/2} \text{ Le}^{1/2}}
$$

por lo que

$$
Ne = \frac{K^{2/3} \text{ He}^{2/3}}{\text{Le}^{1/2}}
$$

para ver la forma en que varia el valor de la escala de rugosidades, se analiza la EC. 14

 $Si$  Le = He  $\,$  se tiene la condición para un modelo no distorsionado  $K = 1$  y por lo tanto

Ne = Le *1/G* -----------------------(15)

La ecuación 15 indica que "Ne" tiene un valor mayor que uno, por lo que la rugosidad en el modelo siempre será menor que en el prototipo. En ocasiones cuando.Le~es grande puede necesitarse una rugosidad tan pequeña en el modelo que no alcance a ser reproducida. Cuando eso ocurre conviene cambiar el valor de Le, o bien distorsio nar el modelo.

Escalas seleccionadas.- La escala de longitudes (Le) quedó limitada por el espacio disponible en el laboratorio, el tramo que se quie re representar y el gasto que puede proporcionar el equipo de bom beo del laboratorio.

De las diferentes combinaciones se optó por escoger la Le = 200;  $-$ 

escala que permite visualizar los fenómenos hidráulicos que se pro ducen en el modelo.

Escala de velocidades .- utilizando la ecuaci6n.

$$
\frac{v_{\rm e}}{\sqrt{\rm Le}} = 1 \Rightarrow v_{\rm e} = {\rm Le}^{1/2}
$$

 $Ve = (200)^{1/2} = 14.14$ 

Escala de gastos con la ecuaci6n

$$
q_e = Le^{5/2}
$$
 (Modelo no distorsionado)  
 $q_e = (200)^{5/2} = 565685.42$ 

en donde de acuerdo con el gasto de diseño para la obra de excedencia de la Presa El Caracol y de acuerdo a un período de retorno seleccionado se obtiene

 $\texttt{Qm} = \frac{\texttt{Qp}}{\texttt{Qe}} = \frac{17,000}{565685} \text{ m2} = 0.03^{m3} / \texttt{seg} = 30 \text{ lts} / \texttt{seg}$ 

Gasto que puede ser suministrado por el equipo de bombeo del labora torio

ResGmen de escalas

Escala de longitudes Escala de velocidades Escala de gastos  $Le = 200$  $Ve = 14.14$  $Qe = 565681.42$ 

## LI MODELO DEL VERTEDOR DE LA PRESA "EL CARACOL"

## II-1 GENERALIDADES

'

La Comisión Federal de Electricidad con el objeto de aprovechar en generación eléctrica las aguas del Río Balsas, decidió integrar un plan que alcanzara a cubrir las necesidades futuras del país. De esta manera es como surge el sistema hidroeléctrico del Río Bal sas el cual se encuentra constituído por nueve presas y sus corres pendientes plantas hidroeléctricas. Ver Figura II.1 y II.2

El sistema hidroeléctrico del Río Balsas cuenta con abundantes re cursos hidráulicas, algunos de los cuales han sido desarrolladosa la fecha; el primer aprovechamiento construído en esta cuenca fué el sistema hidroeléctrico Miguel Alemán con una capacidad ins talada de 386,000 kw en los afluentes del Río Cutzamala; posterior mente se construyó la primera etapa de la P.H. El Infiernillo concuatro unidades y una capacidad instalada de  $624$  000 kw; a continua ción se construyó la P.H. La Villita con una capacidad de 300,000 kw, para finalmente ampliar la P.H. El Infiernillo con otras unidades cuya capacidad es de 346,000 kw actualmente se tiene en esta cuenca una capacidad instalada de 1,656 MW.

Con la construcci6n de la P.H. "El Caracol" motivo de este trabajo se logrará ampliar la capacidad instalada en la cuenca con ?50,000 kw adicionales.

II-2 ASPECTOS GENERALES DEL PROYECTO HIDROELECTRICO "CARACOL"

#### II. 2.1 LOCALIZACIDN

El sitio del aprovechamiento hidráulico "Caracol", se localiza en-

un meandro del Rfo Balsas en el Estado de Guerrero, a 68 km., aguas abajo del Puente Mezcala carretera M6xico-Acapulco.

Las coordenadas geográficas son 17 $^{\text{o}}$  57' 30" de latitud norte y 99 $^{\text{o}}$ 59' 08" de longitud oeste.

El acceso al sitio es por la carretera México-Iquala Cuota y Federal hasta el kilómetro 173, se continúa por carretera pavimentada de Igua la hacia Teloloapan hasta el kilómetro 56.5 donde se inicia un cami no de terracería de 68 km, pasando por los poblados de Chapa, Las Cr<u>u</u> ces, Aplaxtla y Cacalotepec, que permiten llegar al sitio de la obra. V2r Figuras II.3 A y 8)

#### rr.2.2 DATOS HIDROLOGICOS

Los estudios hidrológicos realizados fueron para determinar.

- + Aportaciones
- + Avenida de Desvío
- + Avenida Máxima probable.

Los datos resultantes de estos estudios se presentan en las tablas II.1, II.2 y II.3. Además en las tablas II.2 a II.7 Se presentan los datos más importantes de cada una de las obras que com ponen el proyecta, y en la figura II.4 la localización de cada una de ellas.

#### II-3 II. 3.1 CALCULO DE LA GEOMETRIA DEL VERTEDOR INTRODUCCION

La obra de excedencia de la P. H. "El Caracol", está localizada en la margen derecha del Río Balsas, con-una elevación en la cresta de 498.00 m sobre el nivel del mar, alojada sohre el "espinazo" del meandro adya\_ ccntc a la cortina con orientación N-W, las.puntos de coordenadas

L(1110,748,1106,923), K(1227,877,1383,113), corresponden a la crestá del cimacio y el labio de la cubeta respectivamente, y definen la longitud del vertedor en 300.00 m · Ver Figura II.3.1 Por las condiciones naturales de espacio disponible, los vertedores descargarán a través de un canal a cielo abierto recto, dividido por un muro intermedio, controlado por compuertas radiales.

La trancición entre la zona de control y el canal de descarga prin $c$ ipia a la elevación 490.463 de su plantilla hasta el inicio del canal de descarga, y que corresponde en toda su longitud a la tranci ción de sección rectangular a un trapecial con taludes, 0.25 a 1.0. El punto de tangencia del cimacio con la rápida alojada en un plano inclinado de 24° con la horizontal, a la elevación 495.828 se pro longa hasta la Elev. 482.426 donde se inicia una curva vertical con un radio R = 139.146 m y un angulo de desarrollo de 13.796 $^{\circ}$  llegando al punto de elevaci6n 472.597, donde comienza el canal de descarga de sección trapecial y pendiente S = 0.18 constante hasta el punto de tangencia con la cubeta deflectora a la elevación 437.178 que tie ne un radio R= 48.199 m, con un angulo de desarrollo de 40.205<sup>0</sup> ter− minando en el labio superior con la cota 442.873 m Figura II.3.2. para conseguir un buen diseño de la obra de excedencias, consideraron los siguientes requisitos:

1) Las secciones de la trancición deberán ser de secciones construc tivas, tales que den origen a superficies regladas y sean fáciles deverificarse por medio de los aparatos de medici6n disponibles en el campo.

2) El comportamiento hidráulico deberá ser de máxima eficiencia y  $$ balanceado; de tal manera que en el supuesto caso de que la presa reciba una avenida máxima extraordinaria, la obra de excedencias sea ca paz de evacuar el volúmen de aguas que no puede ser almacenada dentro de la capacidad 6til del vaso.

Habiendo realizado el tránsito de avenido de diseño y estudiado varias combinaciones de capacidad del vertedor - altura de cortina, se selec

cion6 la que' satisfaga en mejor forma las restricciones del proyecto.

Los datos que arroj6 dicha selecci6n fueron:

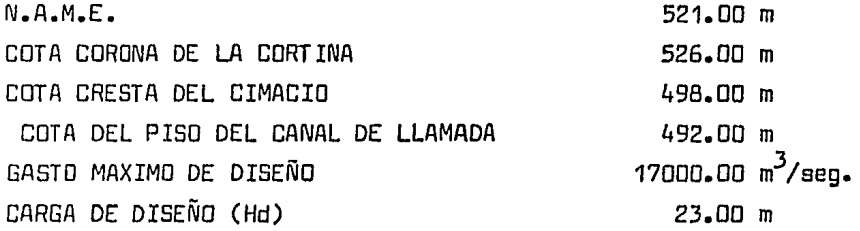

II.4 CANAL DE LLAMADA

La geometría del canal de diseño en base a curvas compuestas, a losmuros de encauce y a las pilas se les dió una forma hidrodinámica,  $$ con el fin de no provocar zonas de turbulencias cercanas a las estruc turas de control; la plantilla del canàlse encuentra a la elevación -492.00 m.

La margen izquierda está formada por un muro vertical de encauce, mis mo que sirve de apoyo a la cortina, cuyo desplante se encuentra a igual elevaci6n de la plantilla del canal (Elev. 492.00 m) su longi tud de 54.50 m con una curva compuesta de 4 arcos de círculo cuyos elementos principales son:

Curva uno : Se inicia después de un tramo recto de 25.00 m medidos – hacia aguas arriba a partir de la cresta.

Curva dos

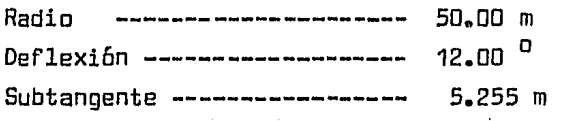

Curva tres:

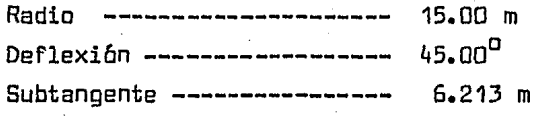

Curva cuatro

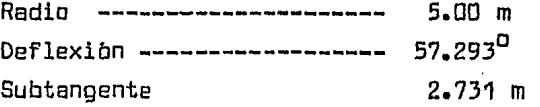

La pila central se diseñó geométricamente (en forma hidrodinámica) orientada hacia la entrada del flujo y con la longitud necesaria para evitar que las zonas de turbulencia formadas cuando opere únicamen te una unidad vertedorai tengan influencia en la zona de pilas y compuertas, para gastos hasta de 6000 m<sup>3</sup>/seg. y operándolos simult<mark>á</mark>nea mente, hasta el gasto máximo = 17000 m $^3$ /seg. La margen derecha del canal se encuentra definida por la excavaci6n del acceso, con un ta lud que varia de vertical a 0.21 : 1

En la Figura II.4 se presenta la geometría general de la entrada, y la forma detallada del muro central.

#### II.5 LONGITUD EFECTIVA DE LA CRESTA

Aplicando la f6rmula para vertedores con descarga libre y pilas intermedias, ver Manual de Comisión Federal de Electricidad "Hidrotécnia, A.2.10, Obras de Excedencia, se tiene:

$$
Q = C \left[ Le - 2 (Ke + N Kp) \right]
$$
 Hd <sup>3/2</sup> II.1

donde:
Q = Gasto de descarga en m $\frac{3}{s}$ /seg. C = Coeficiente de descarga Le= Longitud efectiva de la cresta en m. Pie=· Coeficiente de contracci6n por estribos N = N6mero de pilas intermedias Hd= Carga de diseño sobre la cresta en m. Kp= Coeficiente de contracci6n por pilas.

En el coeficiente de descarga, influyen varios factores tales como:

Efectos de profundidad de llegada, la relaci6n de forma real de la cresta a la lámina ideal, pendiente del paramento de aguas arriba, etc.

Los coeficientes correspondientes tomados de la referencia  $1,$  se estim<u>a</u> ron como sigue:

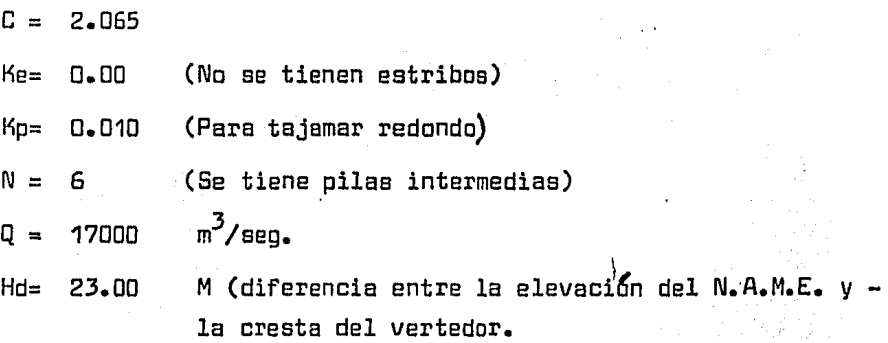

Se decidió, dividir el gasto de diseño en 2 canales, cada uno de ellos con 3 pilas intermedias de 4.50 m entonces:

$$
N = 3
$$
  
Q = 8500 m<sup>3</sup>/seg.

sustituyendo las literales en la ecuaci6n ( II.1) y despejando el valor de "Le" tenemos:

$$
Le = \left[\frac{8500}{2.065 (23)^{3/2} + 1.30}\right] = 38.6970
$$
  
Le = 38.6970 m

La longitud efectiva de la cresta se divide entre cuatro para obtener el ancho de los vanos que debe existir entre las pilas.

Ancho del vano = Lv =  $\frac{Le}{h}$  = 9.6743 9.70

 $Lv = 9.70 m$ 

#### II.6 PERFIL DE CIMACIO

El perfil de cimacio debe ser de máxima eficiencia, es decir, que tenga la forma de la vena líquida, de tal manera que ésta se pegueal perfil sin dejar cavidades, para evitar que se provoquen fenómenos de succión y de cavitaci6n, que traerla como consecuencia la destrucción de la estructura.

La forma del cimacio de la cresta hacia aguas abajo está definida por la ecuación.

$$
\frac{v}{Hd} = -K \left( \frac{X}{Hd} \right)^{N}
$$

II.2

donde:

- Hd Carga de diseño en m
- K,N Coeficiente que dependen de la inclinación del paramento de aguas arriba y de la velocidad de llegada.

Para obtener los coeficientes K y N de la referencia \$ Pag.304, se debe determinar primero la carga de velocidad a la entrada, resolvien do por iteracione la expresión :

$$
\mathsf{ha} = \frac{\mathsf{vq}^2}{2\mathsf{g}}
$$

considerando unsolo canal tenemos

$$
Q = 8500 \text{ m}^3/\text{seg}
$$
  
\n $g = 9.81 \text{ m/seg}^2$   
\n $P = 6.00 \text{ m}$   
\n $Hd = 23.00 \text{ m}$   
\n $B = 52.30 \text{ m}$ 

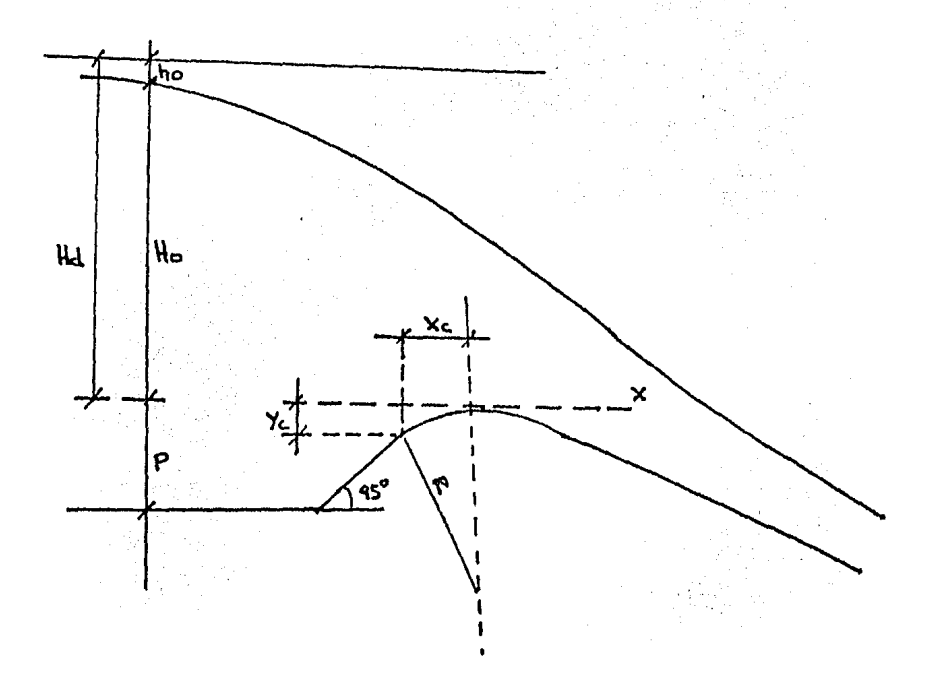

$$
Ha = \frac{V^2}{2g} = \frac{(B500/(2g - Ha) 52.30)^2}{19.62} = \frac{1346.2802}{(2g - ha)^2}
$$

$$
Ha = 1.8227
$$

con relación  $ha = 0.0792$  se obtiene:</u> Ha  $N = 1.750$  v K = 0.535

Estos valores sustituidos en la ecuaci6n (II.2) permiten obtener la ecuación que describe la forma del cimacio, aguas abajo de la cresta tenemos:

$$
Y = 0.0509387 \times \frac{1.75}{1.3}
$$
 (II.3)

Los valores de los parametros que nos permiten definir la forma delcimacio de la cresta hacia aguas arriba, se obtienen con la misma re laci6n.

$$
ha/Hd = 0.0792
$$

V de la referencia *l* pagina305los valores son:

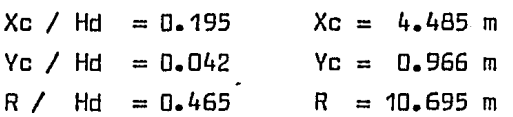

Para obtener las coordenadas del punto de tangencia se deriva la ecua ci6n (II.2), y se iguala a la tangente del ángulo del plano inclinado.

$$
Y = KH = \left(\frac{V^{h}}{H}\right)
$$

$$
\frac{dY}{dX} = Kn = \left(\frac{V}{H}\right)^{n-1}
$$

$$
\tan \theta = K_n \left(\frac{x}{H}\right)^{n-1}
$$
\n
$$
\left(\frac{\tan \theta}{H}\right)^{\frac{1}{n-1}} = \frac{x}{H}
$$

TAN B R"n

donde

sabiendo que:

$$
n = 1.75
$$
  
\n
$$
K = 0.535
$$
  
\n
$$
Q = 24^0
$$
  
\n
$$
Hd = 23.00 \text{ m}
$$

Sustituyendo los valores en la ecuaci6n (II.4) tenemos:

n-1

1 g ñ-1

 $X = \frac{(23)^{1.75} \text{ TAN } 24^{\circ} \cdot \frac{1}{175-1}}{175-1} = 8.5372$ (0.535) (1.?5) X= 8.5372 m

Sustituyendo X en la ecuación (II.3)

1.75  $Y= 0.05093987 (8.5372) = 2.1720$ 

 $Y = -2.1720$  m

Elec. P.T.  $498.00 - 2.1720 = 495.828$ 

Coordenadas del P.T. (B.5372,495.828)

En la figura II.5 se muestra el perfil del cimacio así como la orien taci6n de los ejes coordenadas utilizados

#### II.7 FORMA DE LAS PILAS

El ancho de las pilas es de 4.50 m, su longitud total de 43.886 m y la altura máxima a partir del piso de llegada es de 34.00 m

La longitud de la nariz es de 5.842 m, con desplome hacia adelante de G: 1

La forma de la nariz se diseñó mediante arcos de círculo empleando la expresi6n in the Art Second<br>Contract of the Art Second

$$
R = \frac{(\frac{b}{a} - r^2)}{(\frac{a}{a} - 2r)} + \frac{a + 2r}{4}
$$
 (II.5)

donde

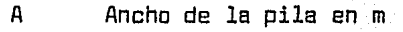

b Largo de la nariz en m

r Radio menor de la nariz en m, elegido arbitraria mente.

Datos

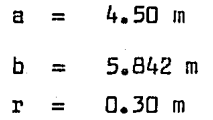

Sustituyendo estos valares en la ecuaci6n (11.5) tenemos:

$$
R = \frac{(5.842 - 0.30)^2}{4.5 - (2)(0.30)} + \frac{4.50 + (2)(0.30)}{4} = 9.150
$$
  
R = 9.150 m

En el tajamar aguas abajo, se le dió una geometría especial para dis minuir las perturbaciones que se producen en esta zona. Esta consiste en un desvanecimiento con un ánoulo central de 21 $^{\rm 0}$  que forma un es pesor variable de 4.50 a 1.50 m en una longitud de 8.09 Figura II.6.

#### II.8 UNION DEL CIMACIO CON EL CANAL DE DESCARGA

La rápida del vertedor se alojará sobre un plano inclinado a 24° tan gente al perfil del cimacio, y estara unida al canal de descarga por medio de una curva vertical concava formada por un arco de círculo. Los elementos principales de esta curva vertical se determinaron a  $$ partir de un valor dado de la subtangente formada por el punto de in  $f$ lexión y el punto donde termina la transición de las paredes del ca nal de vertical a D.25 :

Sus valores son:

Coordenodas del punto donde se inicia Pe (34.6413,482.426)

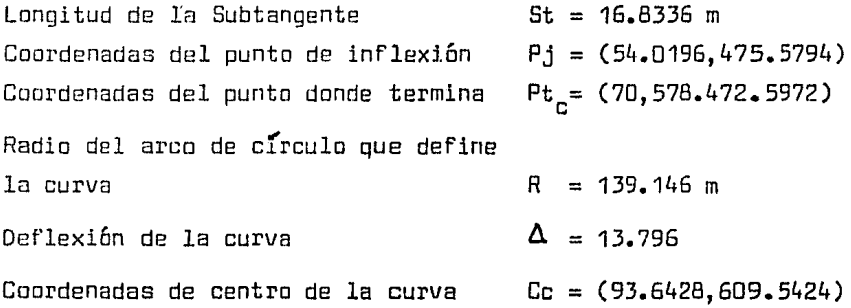

# II.9 CANAL DE DESCARGA

Tomando en cuenta los requerimientos hidráulicos y haciendo intervenir el valor econ6mico además de las caracterfsticas topográficas y geológicas, se adoptó para la plantilla de dicho canal una pendiente

 $S = 0.18$  constante, que comienza en el cadenamiento 70.587 y eleva ción 472.597 m prolongándose hasta el punto de tangencia de su plan tilla con la curva vertical de la cubeta deflectora al cadenamiento  $267.361$  m y una elevación de 437.178 m. la sección transversal es trapecial excavado a cielo abierto con un recubrimiento de concreto y taludes de D.25 a 1 dividido por un muro cuva qeometría se fijó – con un ancho en la base de 8.00 m y taludes de 0.25 a 1 hasta la corona, a una altura de 8.0 m, los paramentos laterales tienen el mis mo talud formando dos canales de secci6n trapecial con base de 52.30 que hacen un ancho total de 112.60 m.

### II. 10 ESTRUCTURA OEFLECTORA

El perfil de esta estructura est6 definida por un arco de círculo las características de la cubeta quedan determinadas a partir del punto de salida del labio de la cubeta, el radio y en ángulo de salida, que son escogidos de antemano.

Los elementos principales de la cubeta son:

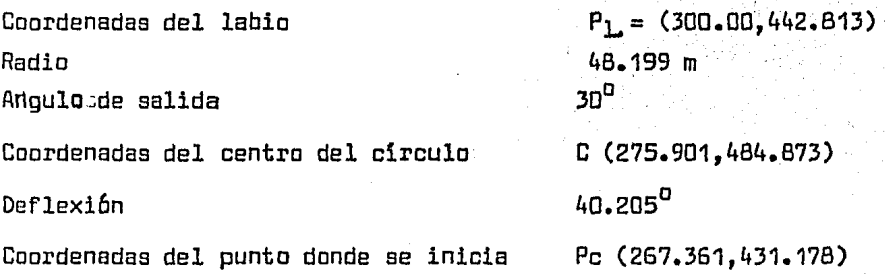

La seleción del ángulo que forma el labio de la cubeta con la horizontal está influenciada por el radio de curvatura de la cubeta y -

la altura del lado al punto más bajo de la misma, la referencia 2 recomienda que el radio de la cubeta debe ser lo suficientemente gran de pora que las presiones desarrolladas en la plantilla no alteren la distribución de las líneas de flujo.

Se recomienda que el ángulo de salida en la cubeta deflectora no sea mayor de 30<sup>0</sup> y que el radio m**ínimo no sea menor que** 

> $\overline{R}$ 5 D  $0.043$   $0y^2$  $\overline{R}$

# EN LA TABLA SIGUIENTE SE PRESENTA LAS PRESIONES EN LA CUBETA OBTENIDAS MEDIANTE UN PROGRAMA DE COMPUTADORA

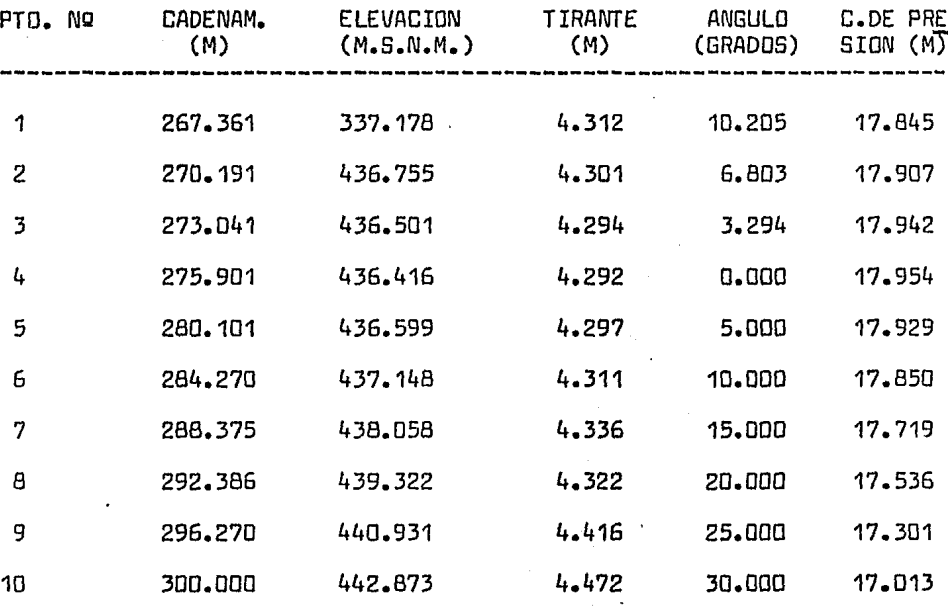

**TABLA II.10** 

# II. 11 CALCULO HIDRAULICO DEL VERTEDOR, RESULTADOS TEORICOS

II. 11.1 CURVA ELEVACIONES - GASTOS

La curva de elevaciones gastos de un vertedor con cresta de cimacio trabajando.sin controles, se puede obtener de la f6rmula general de vertedores.

$$
Q = C \text{ Le He}^{\frac{3}{2}}
$$
 II. 10.1

donde:

 $Q =$   $D$ escarga que pasa sobre la cresta, en m $^3$ /seg.  $c =$  Coeficiente de descarga, en m $^{1/2}$ /seg. Le= Longitud efectiva sobre la cresta en m. He= Carga total sobre la cresta en m, incluyendo la carga de velocidad (para el caso de traba  $jar$  con la carga de diseño  $Hd = He$ )

El coeficiente de descarga C es función de los siguientes factores:

- La profundidad de llegada
- Carga de trabajo diferentes a las de diseño
- Inclinación del paramenta de aguas arriba
- Nivel del piso del canal de descarga
- Tirante del flujo aguas abajo

La influencia de estos factores se puede determinar por medio de las figuras 190 y 191, Páginas 307 y 306 respectivamente de la ReferenciaJ

43

La curva se construye haciendo variar la carga sobre la cresta, y realizando las modificaciones correspondientes del coeficiente y dela longitud efectiva para cada viariación, obteniéndose el gasto  $$ por medio de la Fórmula II.10.1 Ver Figura II.10.1

En el caso de una cresta controlada por compuertas, la curva de elevaciones - gastos se puede obtener con la siguiente f6rumula de orificios.

$$
Q = \frac{2}{3} \sqrt{29}
$$
 CL  $\left(H_1 \frac{3/2}{1} - H_2 \frac{3/2}{1} \right)$  II. 10.2

donde:

- g  $\,$  Aceleración producida por la gravedad, en m/seq $^2$
- c Coeficiente de descarga, es adimensional
- H<sub>1</sub> Carga al fondo del orificio en m., incluyendo la carga de velocidad.
- $H_2$  Carga al labio inferior de la compuerta en m, incluyendo la carga de velocidad. "
- L Ancho efectivo del orificio en m., corresponde a la longitud efectiva de la cresta.

En ésta fórmula de orificios el coeficiente de descarga C depende

- Tipo de compuerta
- Tipo de cresta
- Profundidad del canal de llamada

De las figuras 9.24 Pag. 1403 (Ref. 2) se pueden obtener los valores del coeficiente C para compuertas radiales.

La construcción de la curva se hace fijando una abertura de compuer  $ta$  y haciendo variar la carga sobre la cresta se encuentran los gas tas correspondientes lo misma se repite para variar aberturas de compuertas Ver. Figura II. 10. 2

#### II. 11. 2 DETERMINACION DE LOS TIRANTES

Comportamiento hidráulico para el gasto de diseño (Q= 8500 m $^3$ /seg) Dado este gasta y la geometría de la obra calculada anteriormente, nos proponemos encontrar los tirantes y las velocidades de la vena lÍquida a la largo del canal, y por inspecci6n de resultados, verque el lÍquido no rebase los muros en ning6n punta, y revisar quela variación de las velocidades de sección a sección sean gradua  $\textcolor{red}{\textbf{-}}$ les de tal manera que ro se produzcan turbulencias, que traerían como consecuencia una incluci6n de aire 8Xcesiva, perjudicial al buen funcionamiento de la obra. Para esta aplicaremos repetidamen te el teorema de Bernoulli, que en su forma general, para dos secciones sucesivas se expresa como sigue:

$$
\frac{v_1^2}{z_9} + v_1 \cos \theta + 4z_1 = \frac{v_2^2}{z_9} + v_2 \cos \theta + h f_{1-2}
$$

En que las términos que figuran en la igua1dad significan:

- $\frac{v^2}{2}$ 2g Cerga de velocidad en m. VCOS9 Cárga de presión en m.
	- $\Delta$ z  $\tau$  Carga de posición en m.

Pérdida de carga por fricción  $hf_{1.2}$ 

Al mismo tiempo nos auxiliaremos de la ecuación de continuidad, que nos relaciona las areas con las velocidades entre esas secciones y que se expresa:

$$
A_1 V_1 = A_2 V_2 = Q
$$

En la que las literales significan:

**A** : Area de la secci6n.  $\forall$ : Velocidad en la sección considerada. Q Gasto; cantidad que permanece constante, ya que los lÍquidos los consideramos incompresibles, por lo que:

 $Q_1 = Q_2$ 

Para calcular las pérdidad de carga por fricción, utilizaremos la for mula de Manning, como sigue:

$$
h f_{1-2} = \left(\frac{v_n}{r^{2/3}}\right)^2 \Delta L
$$

Donde:

V Es la velocidad en la sección 2. en m/seg. h : Coeficiente de rugosidad r ~ Radio hidráulico en m. **b.L** : Intervalo entre las dos secciones consideradas en m. El procedimiento a seguir es por tanteos, como sigue:

Se eligen las dos secciones entre las que se quiere establecer la igualdad pasando el plano horizontal de comparaci5n en la secci6n 2; de tal manera que el primer miembro unicamente figure. la energ ${\bf f}$ a de partida.

Se supone para la sección 2 un tirante "Y $_2$ " y se calcula el área  $A_{2}^{\phantom{\dag}}$  y el radio hidráulico  $R_{2}^{\phantom{\dag}}$  correspondiente con esta área y con elgasto dado Q, valuamos la velocidad V<sub>o</sub>.

Teniendo estos elementos calculamos los términos  $\frac{v_2}{2g}$ , $\gamma$ COSB<sub>2</sub>, Hf que sumados deberán ser iguales a la energía de partida

Seccibn de Control.

Sabiendo que en la cresta del vertedor tendremos, un control, ya que el flujo del agua pasará de un régimen lento a un régimen rápido po  $\sim$ demos conocer el tirante crítico en ese punto.

El gasto por un canal es de 8500 m 3 /seg. el area en este lugar tiene forma rectangular; por lo que conociendo la longitud neta de la cres ta entre las pilas que es de 9.70, la longitud total de la cresta  $spr<sub>4</sub>$ 

$$
L = 4 (9.70) = 38.80
$$

Esta longitud viene a aer el ancho de la sección, por lo tanto nuestro gasto será:

$$
Q = 9 (b) g = 9/b
$$

$$
q = \frac{8500}{38.80} = 219.072 \text{ m}^3/\text{seg/m}.
$$

De la ecuación de Bernoulli, sabemos que la energía específica es la siquiente:

$$
E = Y + \frac{V^2}{2g}
$$

 $\overline{a}$ 

Que poniéndola en función del gasto unitario queda como sigue:

$$
E = Y + \frac{q^2}{2g}R^2
$$
  

$$
A^2 = b^2 \quad V^2
$$
  

$$
q^2 = b^2 \quad q^2
$$

Por lo tanto

$$
E = Y + \frac{q^2}{2g y^2}
$$

Derivando esta ecuación con respecto al tirante, e igualándola a cero determinamos el tirante crítico.

$$
\frac{d e}{dy} = 1 - \frac{q^2}{gy^3}
$$

Igualando a cero

$$
1 - \frac{q^2}{gy^3} = 0 - q^2 = g\gamma^3
$$

Por lo que el tirante crítico quedara como sigue:

$$
Y_C = \frac{3}{\sqrt{q^2/g}}
$$

Sustituyendo valores el tirante en esa sección será:

$$
Y_{C} = 3 \sqrt{\frac{219.072^{2}}{9.8}}
$$

 $Yc = 16.976 m$ 

Por lo que la energÍa en ese punto será:

$$
Ec = Yc + \frac{Vc}{2g}
$$

Sabemos que:

$$
Vc = \frac{q}{yc} = \frac{219.072}{16.976} = 12.900 \text{ m/sec}
$$
  

$$
\frac{Vc^2}{2g} = 8.491 \text{ m}
$$

siendo:

$$
E_D = 16.982 + 8.491 = 25.473 \text{ m}
$$

Para el cálculo de la energía en la siguiente sección y de ahí conocer sutirante utilizaremos el método del paso standar. Este método sigue el procedimiento antes mencionado. La figura ilustra el por $q$ ué de la igualación de la energía entre secciones.

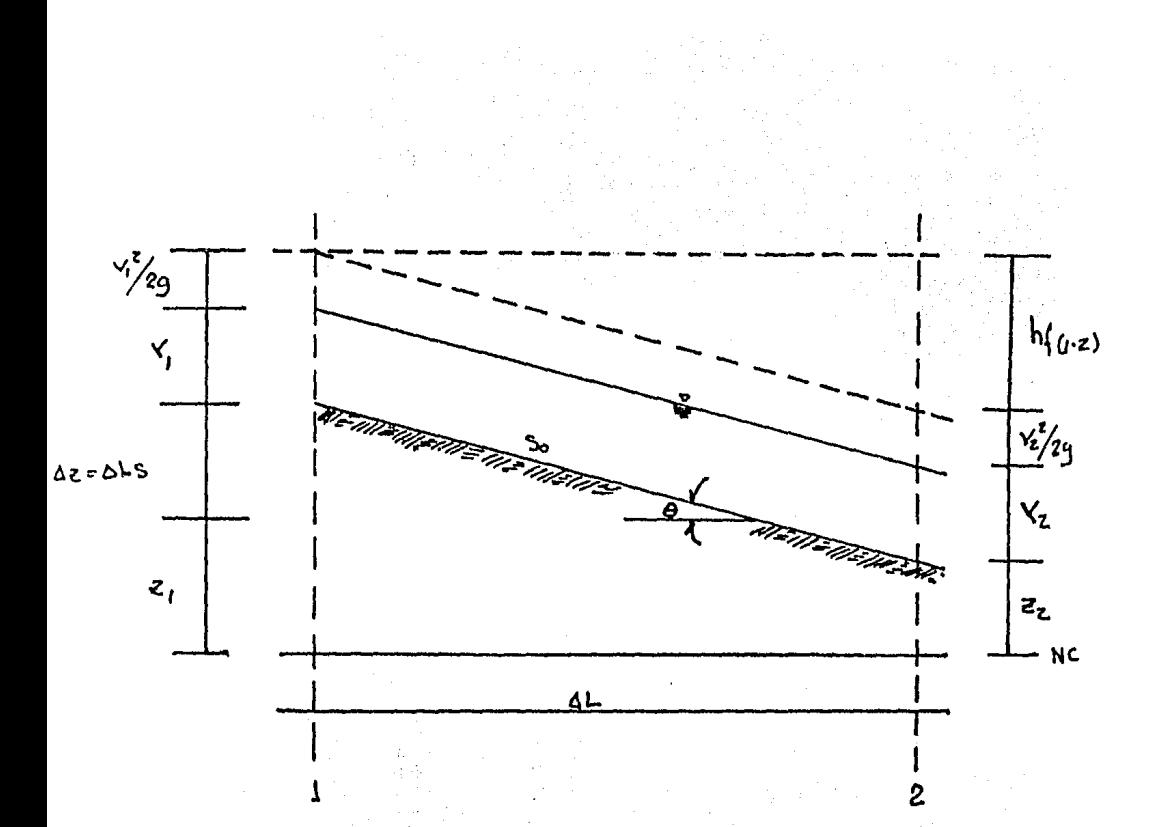

De la misma figura:

$$
E_1 = Y_1 \text{ CUSE} + \frac{v_1^2}{2g} + \bar{\epsilon} = \bar{\epsilon}_1 : E_2 = Y_2 \text{ CUSE} + \frac{v_1^2}{2g} \bar{\epsilon}_2 + \text{hf} \quad 1 - \epsilon
$$

Cuando  $E_1 = E_2$  después de varios tanteos se encuentra el tirante correcto.

La primera sección (A) se encuentra sobre un plano de 24<sup>0</sup> aguas abajo de la sección de control donde conocemos la energía.

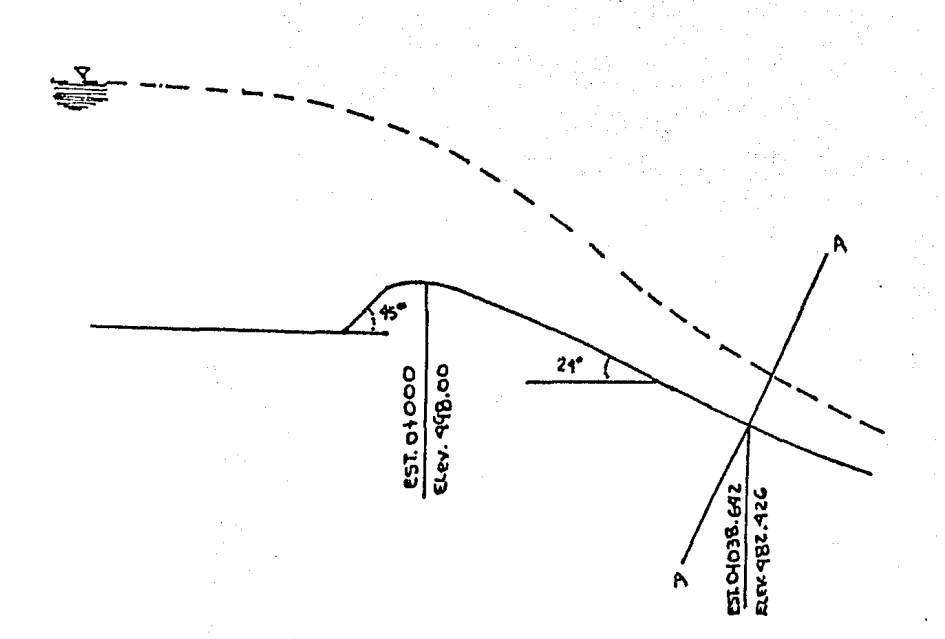

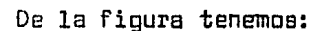

 $= 498.00 - 482.426 = 15.574$ A

De dande:

$$
E_{\bullet}p_{\bullet}c = Yc \quad COS \quad B \quad + \frac{y^2}{2g} \quad + \quad AZ
$$
  
= 16.82 \quad COS \quad 24^0 \quad + \quad B.491 \quad + \quad 15.5740  
= 39.570 \quad m

En el cálculo de las pérdidad por fricción en este tramo comprendido entre la sección de control y la sección "A", consideramos un -10% de la energía disponible entre los puntos, ya que debido a la influencia de las pilas y del cimacio el tirante crítico no se presenta exactamente en la cresta; pudiendo variar su posición de acuer do al gasto.

Calculando el talud que se tiene en la sección "A" sabiendo que la sección es normal en la plantilla del canal y que la longitud dedesarrollo de la transición es 59.1934 m tenemos:

> 59.1934: 0.25  $25.6890 : x$  $x = \frac{25.689}{59.1934}$  $= 0.25$  $x = 0.1085 : 1$

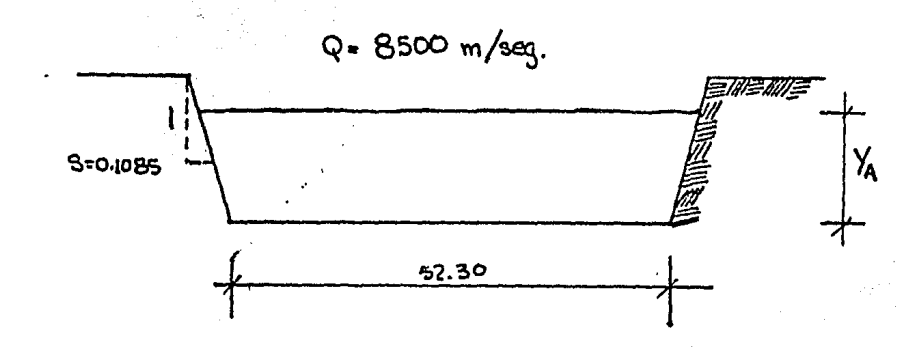

CALCULO DEL AREA CORRESPONDIENTE A UN TIRANTE SUPUESTO  $Y_A$ 

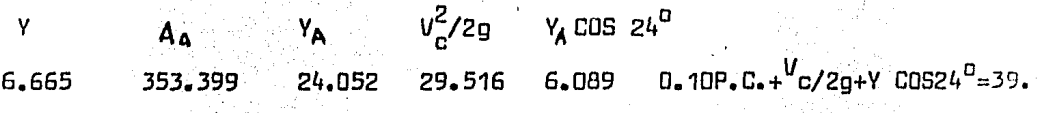

¢

 $$\mathfrak{c}$.$  tirante de la primera sección después de varios tanteos resultó :

$$
Y_A = 6.664 \text{ m}
$$

Area de la secci6n :

$$
A = (52.30)(6.664 + 0.1085)(6.664)^{2} = 353.346 \text{ m}^{2}
$$

velocidad = 0 = 8500.00<br>353.346  $= 24.056 \, \text{m/sec}$ 

Cálculo de la energía pare el tirante supuesto

Carga de velocidad :  $\frac{v^2A}{}$  $rac{v^2A}{2g}$  =  $rac{(24.056)^2}{19.6}$  = 29.524

Carya de presión <sup>Y</sup>A COS B = 6.664 COS 24<sup>0</sup> = 6.088

Pérdida para este caso: Hf =  $(0.10)(39.570) = 3.957$ 39.569

De donde Ep.c =  $E_A$  ; 39.570 = 39.569

Para encontrar la energia en las siguientes secciones procedemos de la misma manera, sólo que a partir de la sección  $\epsilon_{\mathsf{B}}^+$  calcularemos las pér didas por fricción, ya que se conoce la separaclón entre secciones en la Tabla II.11.2.1 se presenta el resúmen del cálculo.

#### III CONSTRUCCION DEL MODELO

#### III.1 GENERALIDADES.

La construccibn del modelo está gobernada por diversos principios:  $E1$  modela debe ser una réplica a escala del prototipo, consecuentemente con el própósito y costo: la construcción tiene que ser precisa, evitan do deformaciones y asentamientos; debe estar sujeto a fáciles y rápidos cambios en detalles; y estar equipado con las instrumentos adecuadas para asegurar un control y medida del flujo, es conveniente contar conplanos topográficos para poder presentar detalles que tengan importancia en el modelo.

El modelo debe ser de materiales comunmente disponibles tales como madera, concreto, cera, parafina, plástico, arena y carbón, según el tipo de estructura por representar. Muy frecuentemente la mayor parte del tiempo empleado en los estudios en modela, son utilizados en la etapa de construcción del mismo de lo anterior cabe hacer notar que la disponibilidad de materias primas y mano de obra especializada para la elaboración del modelo, son de suprema importancia en la planeación del estudio y de esa forma una parte importante para el desarrollo en el laboratorio hidráulico.

La base de la construcción de un modelo preciso estriba en el establecimiento de un control absoluto en las direcciones horizontales y verticales. Los detalles del control horizontal dependerán generalmente de laforma y tamaño del modela, así, si el modelo es largo y angosta, el control horizontal puede estar referenciado en una poligonal cerrada; si el modelo es largo y ancho, el control horizontal puede hacerse desde el -

perímetro del modelo, mediante un sistema de ejes, si el modelo cubre una área considerable se puede tener un control mediante un sistema de barras paralelas que cubran el modelo.

Para cualquier tipo de modelo el recorrido puede ser medido con cinta y tránsito.

El sistema de control vertical est§ basado en un banco de nivel; si el modelo cubre areas considerables, se pueden establecer bancos de nivel suplementarios. El control vertical es efectuado por medio de un nivel montado en un tripie. con el se toman las lecturas hasta lograr la precisión requerida.

Los elementos esenciales que constituyen un modelo, independientemente si es de fondo fijo o móvil y deben reunir las siguientes características:

- a) Facilidad para la alimentación de líquido fluido
- b) Un sistema adecuado para controlar el flujo que entra al modelo
- c) Las condiciones de entrada deben ser juatas y semejantes a las-44 del prototipo.
- d) Asegurar que la salida al pie del modelo esté.de acuerdo a las condiciones naturales.
- e) Técnica para representar la topografía
- f) Debe contar con una estructura en la que se coloquen los apara tos de medición para hacer las lecturas necesarias.
- g) Debe tener dimensiones adecuadas.para observar y recordar losefectoa producidos por el agua.

#### III. 2 SUMINISTRO DE GASTO LIQUIDO

Para la alimentación de gasto líquido al modelo, se debe tener un sistema de bombeo, un tanque de almacenamiento y un tanque elevado de car ga constante; como éste conjunto de instalaciones y a partir del tanque elevado de carga constante, se hace llegar el agua mediante tubería hasta otro tanque colocado en la cabecera del modelo, este tanque debe contener en su interior un tranquilizador para poder medir con exactitud el gasto que circulará en el modelo; el tranquilizador puede consis tir, en un muro de celosias u otro dispositivo que elimine las turbulen cias que se ocasionan al entrar el agua al tanque en el plano se muestran las instalaciones utilizadas para el funcionamiento del modelo en estudio.

### III. 3 CONSTRUCCIDN DE LAS SECCIONES

Para el caso que en especial nos ocupa, la construcción del modelo será de la siguiente manera.

Sobre el terreno en el que se construirá el modelo, se llevarán las sec clones con hilos sobre los cuales se marcarán las distancias a las quevan las varillas y con plomada se bajarán las referencias correspondien tes, las cuales serán niveladas con nivel montado, referenciadas a un banco de nivel previamente determinado.

En toda la construcción se trabajará a la décima de milímetro pues de  $$ otra manera los errores serán multiplicados debido a la escala. De no tomarse en cuenta éstas precauciones los resultados que se obtuvieran del modelo serían Falsos • fig. III. 3. 1

Para la formaci6n de la estructura del modelo será necesario, debido a la escala vertical seleccionada. levantar un bordo de 0.80 m en su par te más alta, el cual absorberá un volumen de relleno de aproximadamente  $6.60\,{\rm m}^3$  para el relleno, la compactación se debe hacer por capas de 10 cm aproximadamente, de arcilla 6 material de relleno de consistencia plástica.

Despúes de compactado el material de relleno s2 fijan las varillas yaniveladas, con una primera capa de mortero.

Para la reproducción de la topografía del modelo se tomará en cuenta. ls precisi6n en los detalles que se quieran representar y la aspereza de la superficie. El material empleado para moldera la topografía de be ser mortero de cemento, ya que es un material fácilmente trabaja ble y no es afectado por el cambio de temperatura, la proporci6n utilizada recomendada, es una parte de cemento por tres partes de arena (el contenido de partículas de material grueso 2n la arena depende de la finura de la superficie que se desee representar) el mortero se moldea con una llana metálica o cuchara de albañil.

# III. 4 APARATOS DE MEDICION

Los aparatos que se emplearán para la medlci5n y sentido del flujo en el modela del vertedor de la presa El Caracol son los que se descri ben a continuaci6n:

Limnimetros.- Consta de una regla graduada en milÍmetras que en su extremo inferior lleva una varilla con una punta para hacer la coincidencia de la superficie libre del agua, formando un menisco. Esta Vij montada sobre una cremallera para poderla accionar hacia arriba o hacia abajo según se necesite, deslizando frente a un Índice de Vernier con aproximación a la décima de milímetro. Para acoplarlo al modelo v hacer las mediciones correspondientes se emple6 una estructura metálicaapoyada en los extremos del modelo, esta estructura, tiene movimientos longitudinales y los limnimetros pueden ser movidos a lo ancho sobre el (Fig. III.4.1).

Escala Graduada .- La graduación de esta escala se hará de acuerdo a laescala vertical, que se ocupará principalmente para nivelar en el proceso de construcción del modelo las varillas que representan las elevaciones referenciadas a un banco de nivel fijo.

 $\cdot$   $\cdot$ TUBO PRANDTL.- Consta de dos tubos de plástico de 6 mm de diámetro int<u>e</u> rior colocados frente a una escala graduada en centímetros y cuyos extre mos libres van conectadas de la siguiente manera: uno al tubo pitot enforma de "L" del cual, una de sus rayas es un chiflón muy agudo, para presentar al flujo una resistencia mfnima y no alterar las condiciones de este. El tubo es simplmente un tubo piezométrico. Fig. III.4.2.

La teoría del Pitot se conoce aplicando el teorema de Bernoulli entre los puntos A y 8 que se encuentran en el mismo nivel, uno inmediatamente antes de la entrada y otro dentro del tubo. Fig. III. 4.2.

$$
Z_{\Delta} + \frac{P_{\Delta}}{\gamma} + \frac{v^2}{2g} = Z_{\text{B}} + \frac{P_{\text{B}}}{\gamma} + \frac{v_{\text{B}}^2}{2g}
$$

 $(III, 4, 1)$ 

donde:

 $Z<sub>A</sub> = Z<sub>B</sub>$ 

$$
\frac{P_{\mathbf{A}}}{\delta} = \frac{2}{\delta} \qquad ; \qquad \frac{P_{\mathbf{B}}}{\delta} = H + \frac{2}{\delta}
$$
\n
$$
\frac{v^2}{2g} = ? \qquad \frac{v^2}{\frac{g}{2g}} = 0 \qquad \text{Puesto que dentro del\ntubo el agua permane--\niso en menera
$$

ce en repaso.

Atendiendo a las simplificaciones anteriores la ecuacibn (III.4.l) se escribe:

$$
Z + \frac{v_{\Delta}}{2g} = h + Z
$$
 (III.4.2)

Despejando de la ecuación ( $\pi$ ,4.2) la velocidad en el punto  $\epsilon$  se obtiene:

> $V_A = \sqrt{2gh}$ CIII.4.3)

Lo que indica que midiendo el desnivel entre la superficie libre del líquido dentro del tubo de Pitot y el tubo piezométrico puede conocerse la velocidad en el punto considerado el tubo prandtl ilustrado, se puede construir en el laboratorio con el prop6sito de medir las cargas de velocidad, colocándolo longitudinalmente y en sentido  $$ opuesto al flujo, la diferencia de lecturas entre los dos tubos de la carga de velocidad.

Para el empleo del tubo prandtl se procede a su calibraci6n en una · rneS3 o canal de pendiente variable y secci6n rect6ngular, alimentando con vertedor triangular; en el se conoce el gasto aplicando la fórmu la de Barr como sigue:

$$
Q = 1.33693 H
$$
 2.48

donde:

Q, es el gasto en m<sup>3</sup>/seg. y H es la carga en el vertedor en m.

Se instala una secci6n de control él cual se coloca el tubo pradtl; en esa secci6n se conoce la velocidad aplicando la ecuacipn de continuidad  $V = Q$ ; A

donde $\,$ A es el área de la sección en m $^2$  ; v, es la velocidad en m/seg. y Q, es el gasto calculado mediante la fórmula de Barr, también se conoce la carga de velocidad registrada en el tubo Prandtl por la di ferencia de niveles en los tubos. Esta carga de velocidad se compara con la obtenida con la ecuaci6n de continuidad.

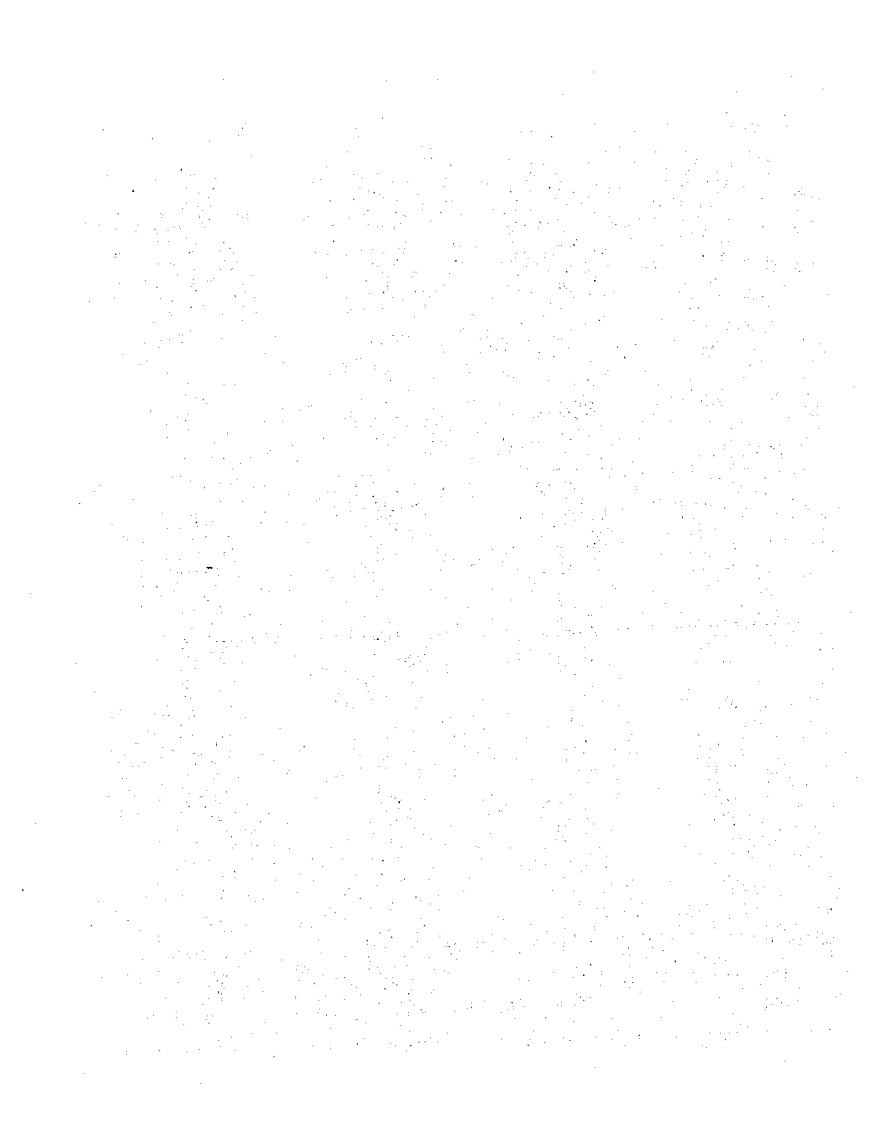

#### IV. CALIBRACION

 $H$ asta ahora se ha descrito únicamente como obtener el valor teórico de la rugosidad en el modelo. A continuación se mencionará la mane ra de construir el modelo con una rugosidad deseada.

Si se sique el procedimiento que se menciona en este escrito, se re querirá el usa de un canal de ancha 8 y pendiente S constante.

A lo larga del canal se colocarán dos limnimetras separados entre s{ una distancia conocida, procurando que se encuentren alejadas de las extremas del canal. As! par ejempla, para un canal de 16 m delongitud, los limnimetros pueden estar separados entre sí 10 m a to da la largo del canal se da el mismo acabado o rugosidad a las paredes y al final se coloca una compuerta que servirá para controlar las niveles del agua en la segunda sección de control. El procedimiento para conacer•Nm'es el siguiente: Se hace pasar por el canal un gasto $^{\circ}$ Q $\stackrel{1}{\sim}$ ualquiera. Se mide el tirante con el limnimetro y ese mismo valar se trata de colocar en la sección 2, para lo cualse hace usa de la compuerta. Al mover la compuerta para hacer eltirante "H $_{2}^{*}$  igual "H $_{4}^{*}$  inicial, el tirante en la sección 1 cambiará  $_{\bullet}$ Se repite el procedimiento durante 2 ó 3 tanteos hasta obtener que H<sub>1</sub> sea igual H<sub>2</sub>•

Al lograr lo anterior se puede conocer la velocidad puesto que

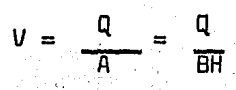

De la F6rmula de Manning se despeja el valor de N y se sustituyen -

#### los valores conocidos

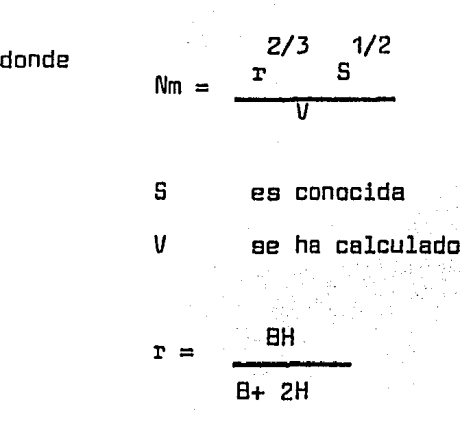

Si el valor de Nm es diferente al calculado para el modelo, por ejemplo si es menor, se dará otro acabado a las paredes y fondo del canal, de pruebe, para hacerlo más rugoso. Esto se puede lograr rayando elcemento uniformemente, antes de fraguar, o pegando arena gruesa o grava a las paredes; en casos extremos, colocando dentro de la corrien te con regularidad, láminas o mallas separadas convenientemente.

Cuando se logra en el canal la rugosidad deseada, se reproduce el mis mo acabado en el modelo propiamente dicho.

Al introducir los obstáculos anteriores dentro de la corriente, las-1!neas de flujo son diferentes de las del prototipo, lo cual no re sulta de importancia para este tipo de estudios, en los que se desea conocer principalmente las elevaciones del agua en distintos puntos-*V* para diferentes gastos.

# e D N e L u s I o N E s

La complejidad que presenta el poder predecir te $6$ ricamente el compor tamiento de un río, es una magnífica oportunidad para hacer un estudio en modelo como medio de solución al problema, ya que ne es poco común que las ecuaciones qobernantes no sean conocidas, no por igno rancia, sino por lo complejo del problema. Una razon más para la construcci6n del modelo es que con lao alternativas ensayadas en él la solucibn resultantes es la más costeable económicamente.

Si se acepta la validez del modelo dentro de una obligada estructura, la posibilidad del mal diseño puede ser grandemente reducida o igual mente eliminada. La ingeniería puede dfseñar y pensar cual es la posible solucibn al problema y entonces ensayar es la solución en un modelo; si los resultados no son satisfactorios, muchas veces es posible determinar por observaciones en modelo la razón de un comporta miento incorrecto y poder hacer los cambios necesarios hasta obtener la óptima solución.

Un mal diseño en el campo es excesivamente costoso; en cambio par otra parte un estudio en modelo puede ser de bajo costo de acuerdo a un porcentaje del casta total y traer cama consecuencia una reducción del casta en prototipo.

La anterior manifiesta la importancia de la experimentación en modelos reducidos, de toda abra importante, para estar seguros de su correcta funcionamiento; de igual manera es precisa ccntar con el modelo hidráulico respectivo, can suficiente anticipación a fin de que la información así obtenida sea oportuna en la evolución del pro yecto.

- J. A. MAZA A.

MODELOS FLUVIALES INSTITUTO DE INGENIERIA. SEPTIEMBRE 1968 DIVISION DE INVESTIGACION DE LA F.I.

- SEMINARIO SOBRE MODELOS HIDRAULICOS UNIVERSIDAD DE GUANAJUATO

U.N.A.M. e.u. MEXICO 20 D.F.

ESC. DE INGENIEROS TOPOGRAFOS E HIDRAULICOS DEL 6 AL 10 DE MARZO DE 1978

- JOSE ANTONIO MAZA A. ROLANDO SPRINGALL G.

> INSTITUTO DE INGENIERIA SEPTIEMBRE 1968 DIVISION DE INVESTIGACION DE LA F.I.

U.N.A.M. C. U. MEXICO 20 D. F.

- CLAUDIO MATAIX MECANICA DE FLUIDOS V MAQUINAS HIDRAULICAS

GTA. REIMPRESION EDITORIAL HARLA

- FREDERIK S. MERRITT. MANUAL DE INGENIERO CIVIL (PRIMERA EDICION EN ESPAÑOL 1982)
- ª RONALD V. GILES MECANICA DE LOS FLUIDOS E HIDRAULICA SERIE SCHAUM:.MAC. GRAW=HILL

# BIBLIOGRAFIA

- 1.- u.s.a.R. "DISEÑO DE PRESAS PEQUEÑAS" Ed. CECSA MEXICO (1976) 2.- COMISION FEDERAL DE ELECTRICIDAD "MANUAL DE DISEÑO DE OBRAS"
	- CIVILES" (SECCION E) MEXICO (1969)
- 3.- CHOW V.T. 11 0PEN CHANEL HIDRAULICS11 ED. Me GRAW HILLTOKID (1959)
- 4. SOTELO A.G. 11 HIDRAULICA GENERAL" ED. LIMUSA MEXICO ( 1976)
- 5.- EULER CHARGOY DEL VALLE, CARLOS CRUCKSHANK VILLANUEVA <sup>11</sup> UNF,DRME FINAL DE LOS ESTUDIOS HIDRAULICOS DEL PROYECTO - CARACOL".

INSTITUfO DE INGENIERIA U.N.A.M. MARZO, 1977

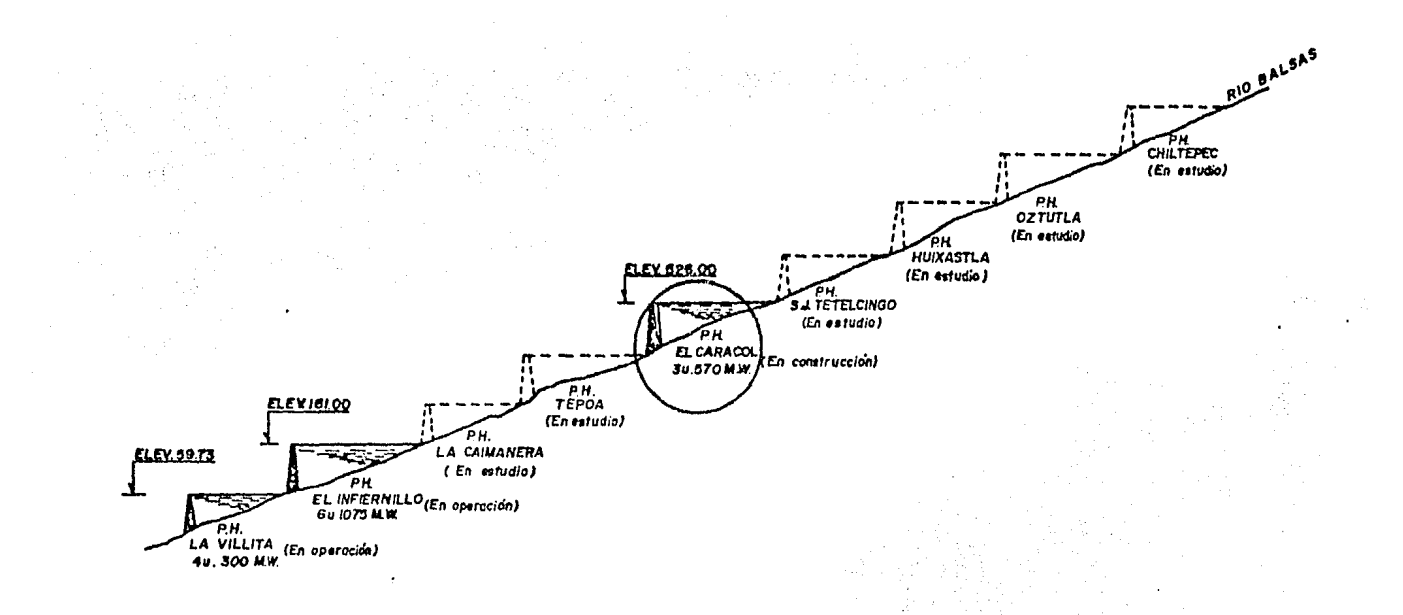

# FIG.II. I APROVECHAMIENTO HIDROELECTRICO DEL RIO BALSAS.

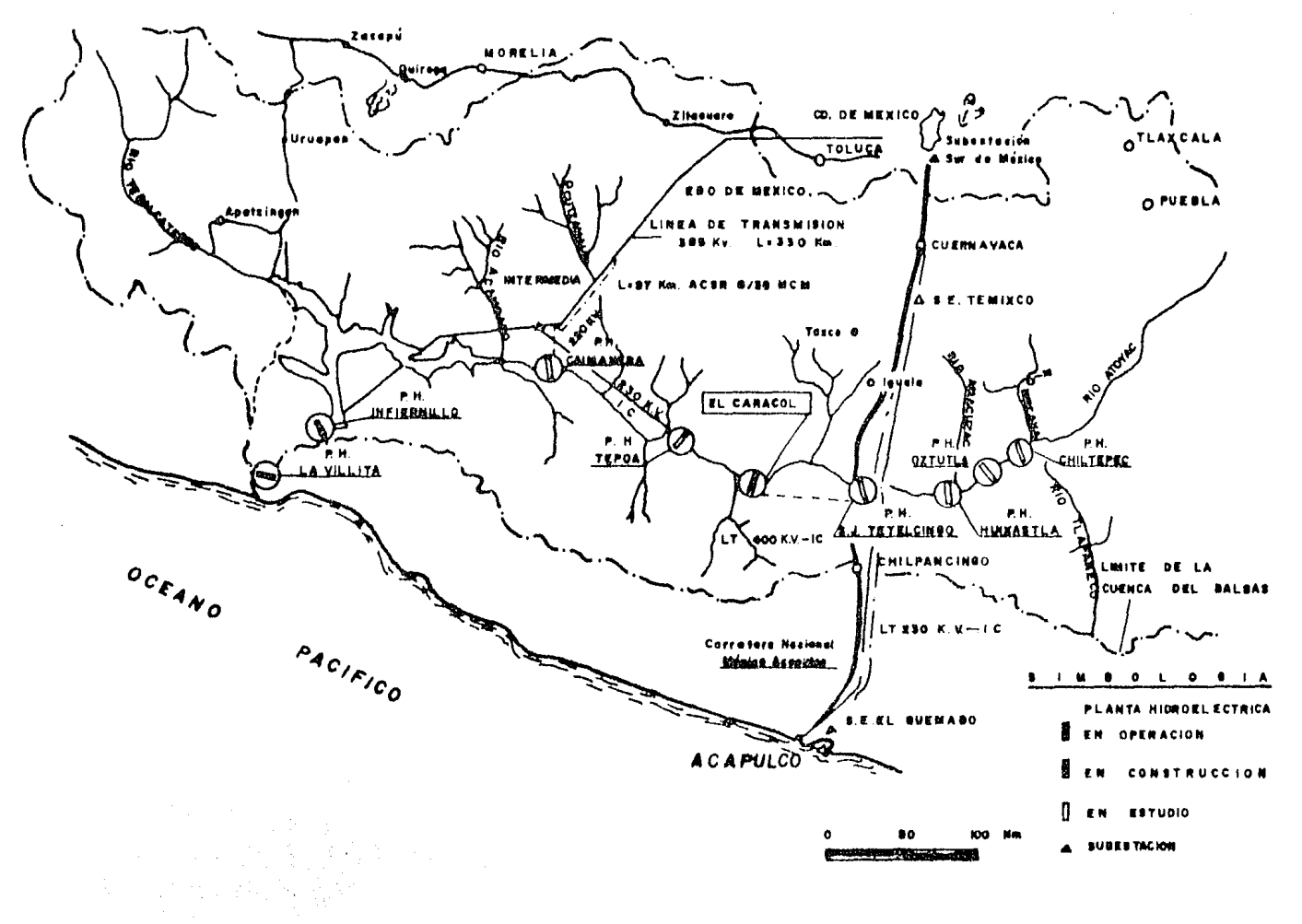

FIG. II.2 PLAN INTEGRAL.

#### II 3 LCCALIZACION FIG.

 $\mathbf{i}$ 

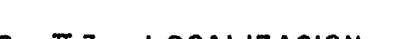

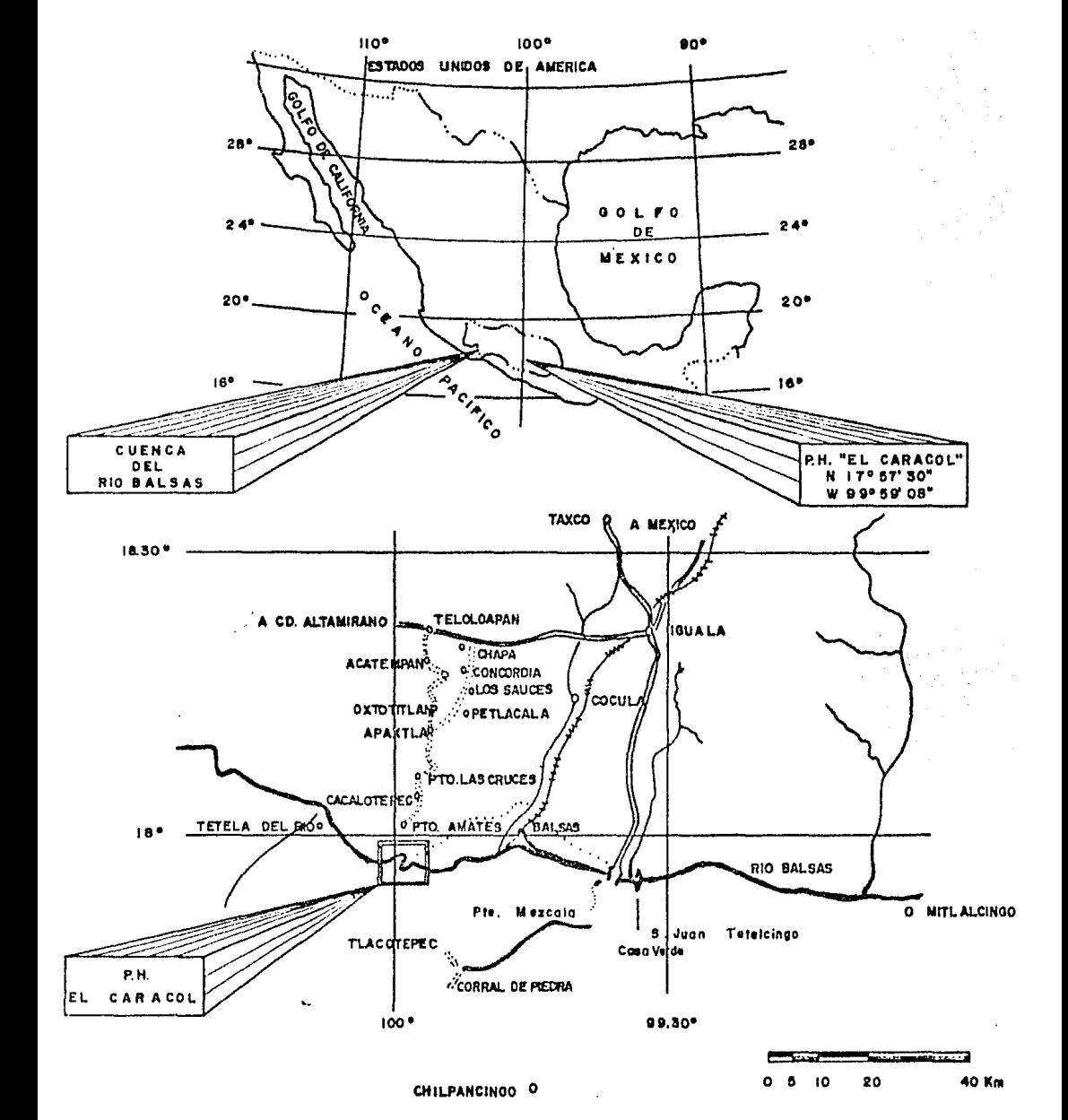
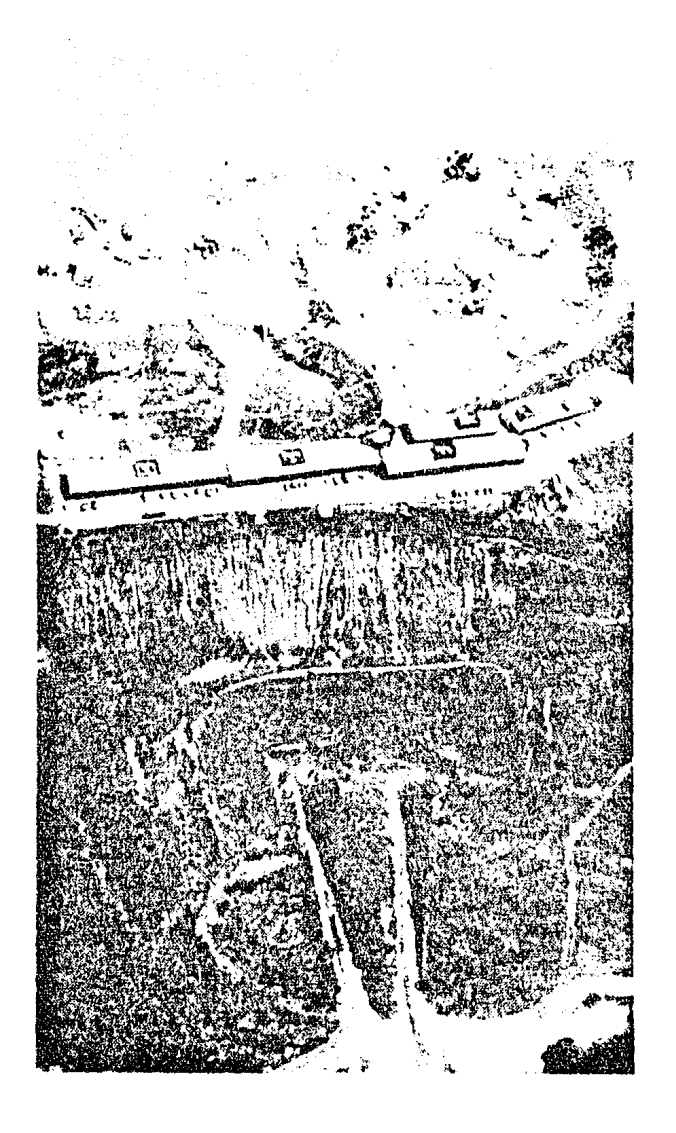

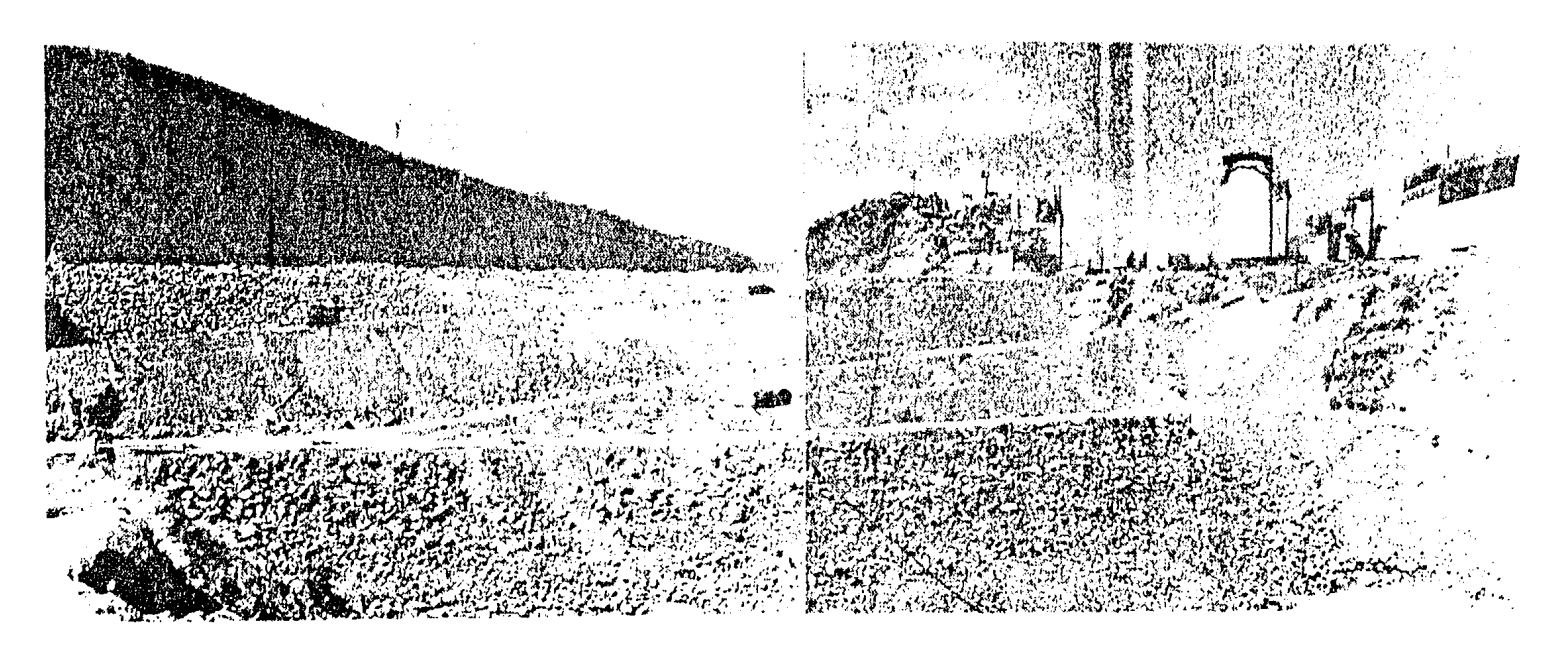

ी <sub>देव</sub><br>प XIA  $\mathcal{L}$ sa<br>V SING.<br>Sinasi 埃克  $\begin{picture}(100,10) \put(0,0){\line(1,0){10}} \put(10,0){\line(1,0){10}} \put(10,0){\line(1,0){10}} \put(10,0){\line(1,0){10}} \put(10,0){\line(1,0){10}} \put(10,0){\line(1,0){10}} \put(10,0){\line(1,0){10}} \put(10,0){\line(1,0){10}} \put(10,0){\line(1,0){10}} \put(10,0){\line(1,0){10}} \put(10,0){\line(1,0){10}} \put(10,0){\line($ **Belgrame**  $\hat{\varphi}_{\text{c}}(\varphi)$ **Production**  $\tilde{\mathcal{C}}$ S Katalonia<br>Kalendaria 80 I.W  $\mathcal{S}_{\mathcal{A}}$ AF BEFOR <u> : Les d'hysis</u> (m**itag**linta) nse speciente.<br>Storie Pagnie See Prace. ZA P en de la provincia de la contenentación de la contenentación de la contenentación de la contenentación de la c<br>La contenentación de la contenentación de la contenentación de la contenentación de la contenentación de la co ិ៍។<br>ព្រះ **NESE** 13443)<br>Martin .<br>જીવું દૂધ પર  $\mathbb{G}$ ٠ŵ sing.<br>Iki TE TALLA n<br>Adal  $\mathbb{Z}$ ŧ .<br>Wa  $2.598$ **ANDREW A**  $-1114$ KREAM OCHA.<br>Alman ar Ocho "無足" Achthair Min etificati. Libert 27 million - تأها∑ک

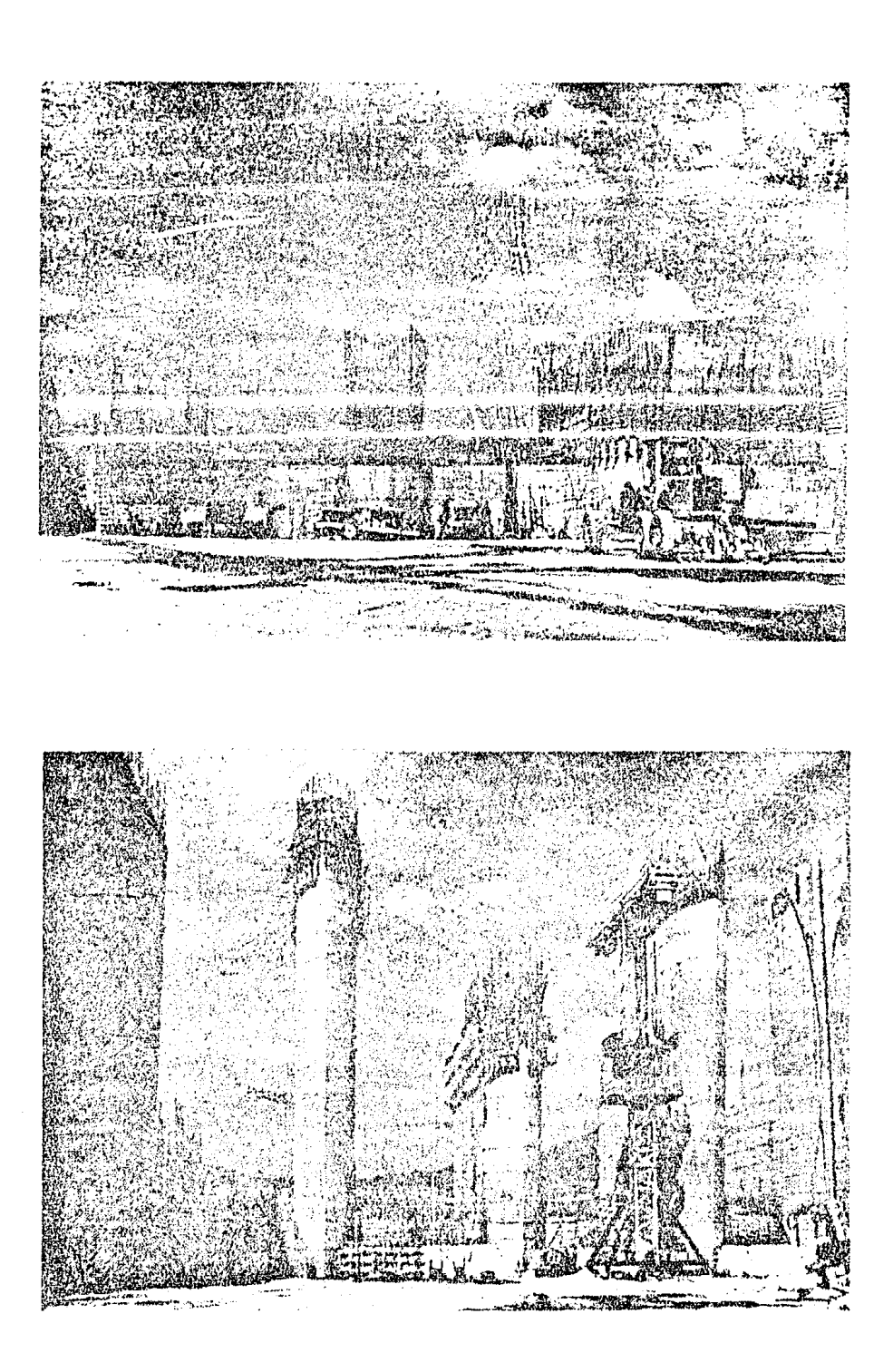

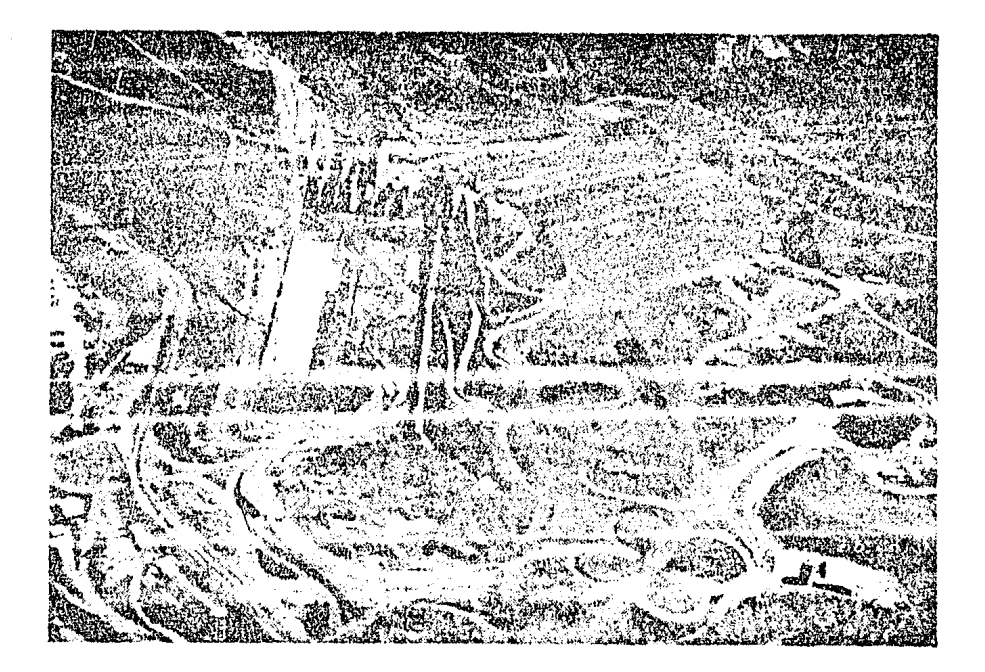

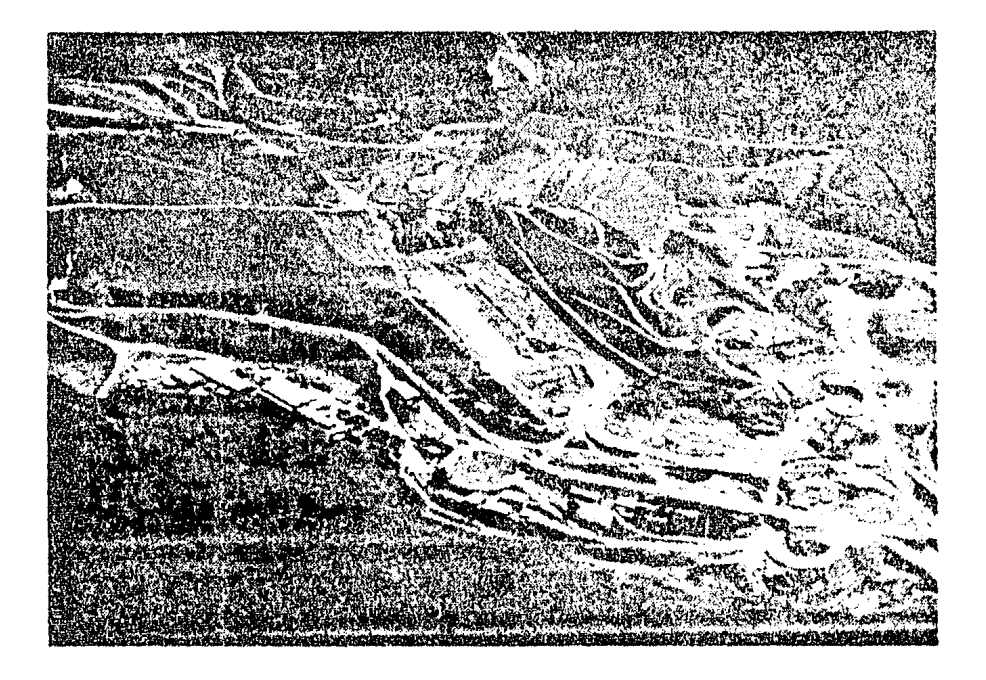

gy toron.<br>Millianna e<br>Barbara 

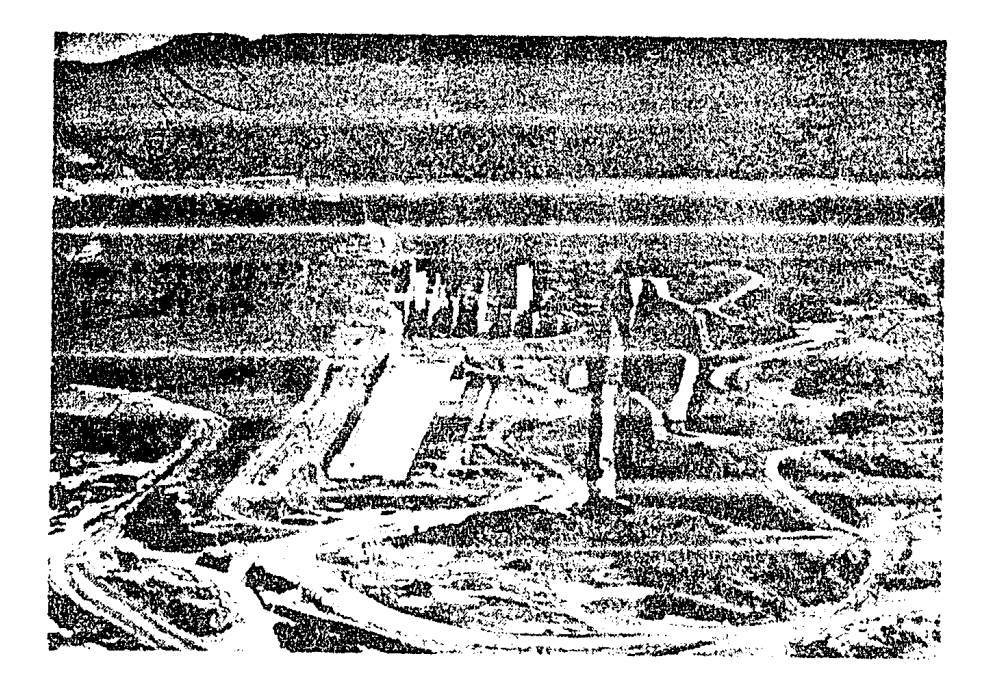

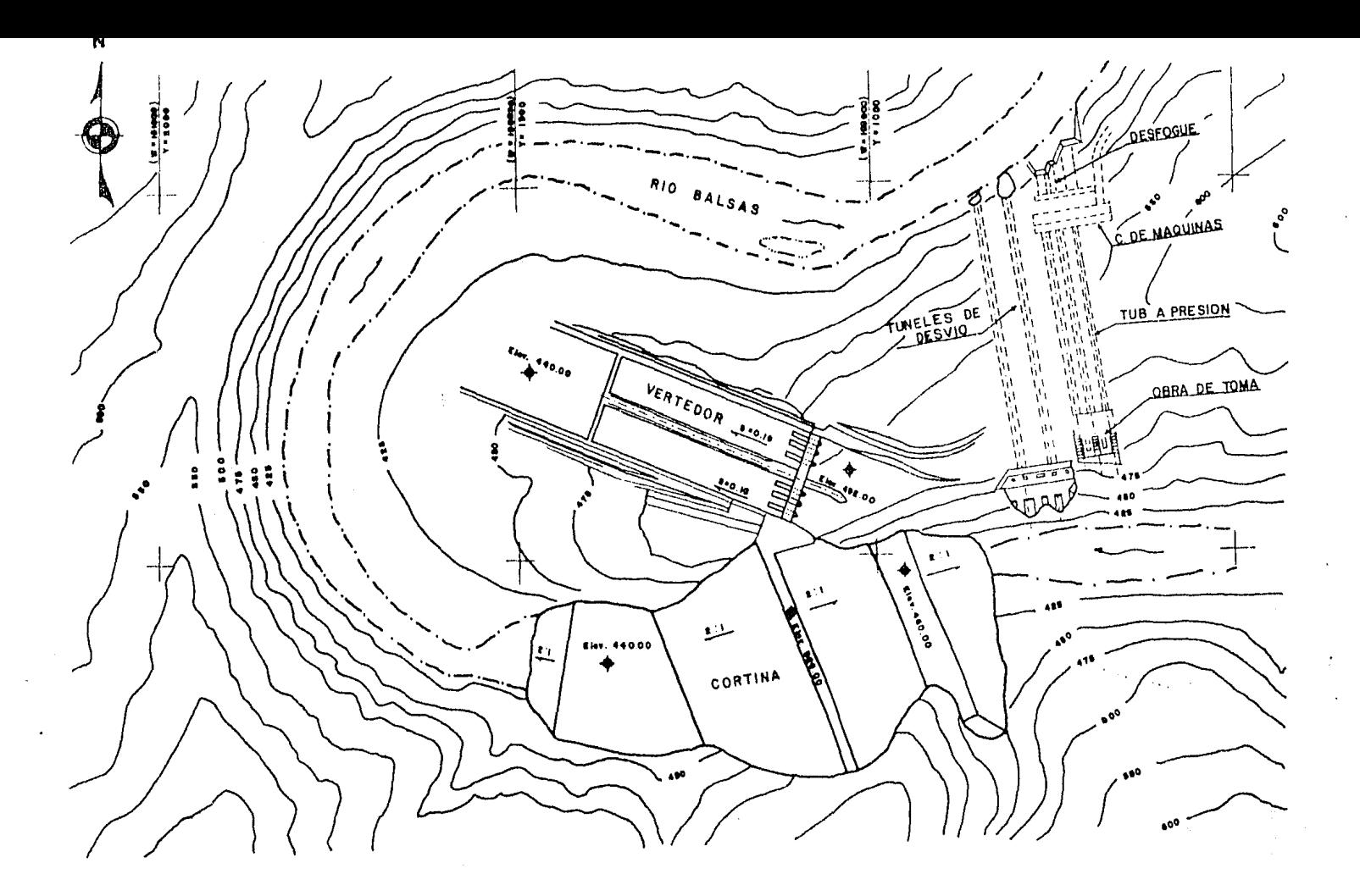

FIG. II.4 LOCALIZACION DE LAS OBRAS DEL PROYECTO.

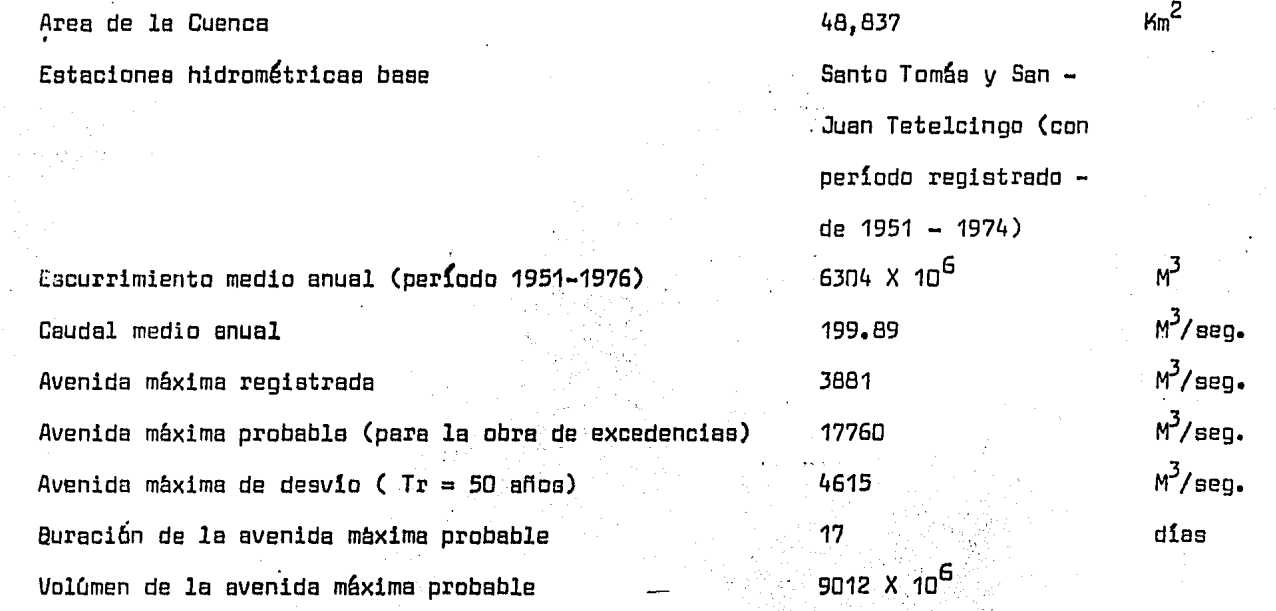

~ipo

Localización

Número de Túneles

Sección

Longitud

Pendiente

Gasto total de descarga

Elev. corona de la atagú1a aguas arriba

Elev. corona de la ataguia aguas abajo

Taludes ataguía aguas arriba

Taludes ataguia aguas abajo

Túneles

Margen derecha

2

Portal

400 m c/u

0.001 .·

2:1

2:1

4350 m3/seg.

460.00 M.S~N.M

440. DO M. S.N.M.

TABLA II. · 2 DATOS DE LA OBRA DE DESVID

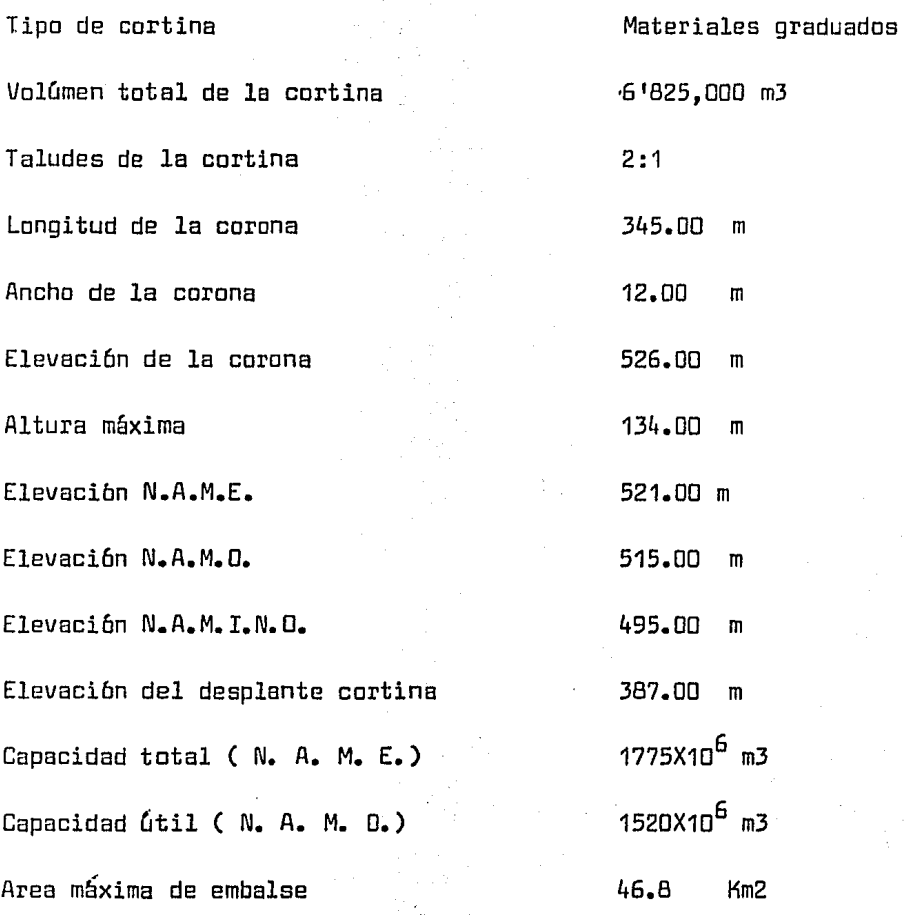

TABLA II.3 DATOS DE LA CORTINA V EL VASO

## .Localización

Número de tomas

Tipo

Sección

Gasto máximo considerado/toma

Elevación estructura de toma

Margen derecha 3 (1 por unidad) Estructuras de rejillas y compuertas de 5.89 X ?.50 m Variable 243.40 m3/seg 470.00 M.S.;N.M

## TABLA II.4 DATOS DE LA OBRA DE TOMA

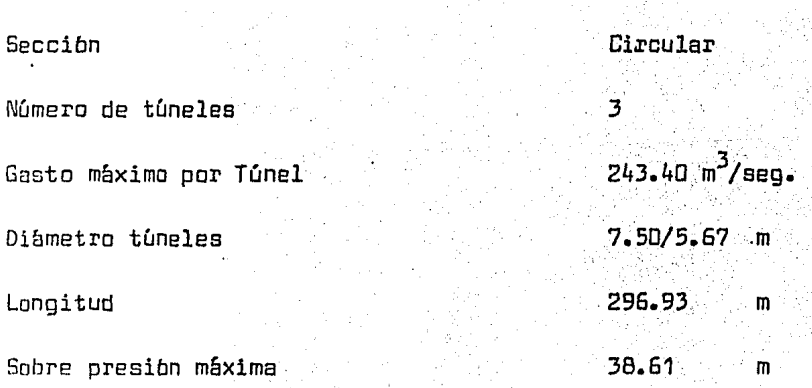

## TABLA II. 5 DATOS DE LA TUBERIA A PRES ION

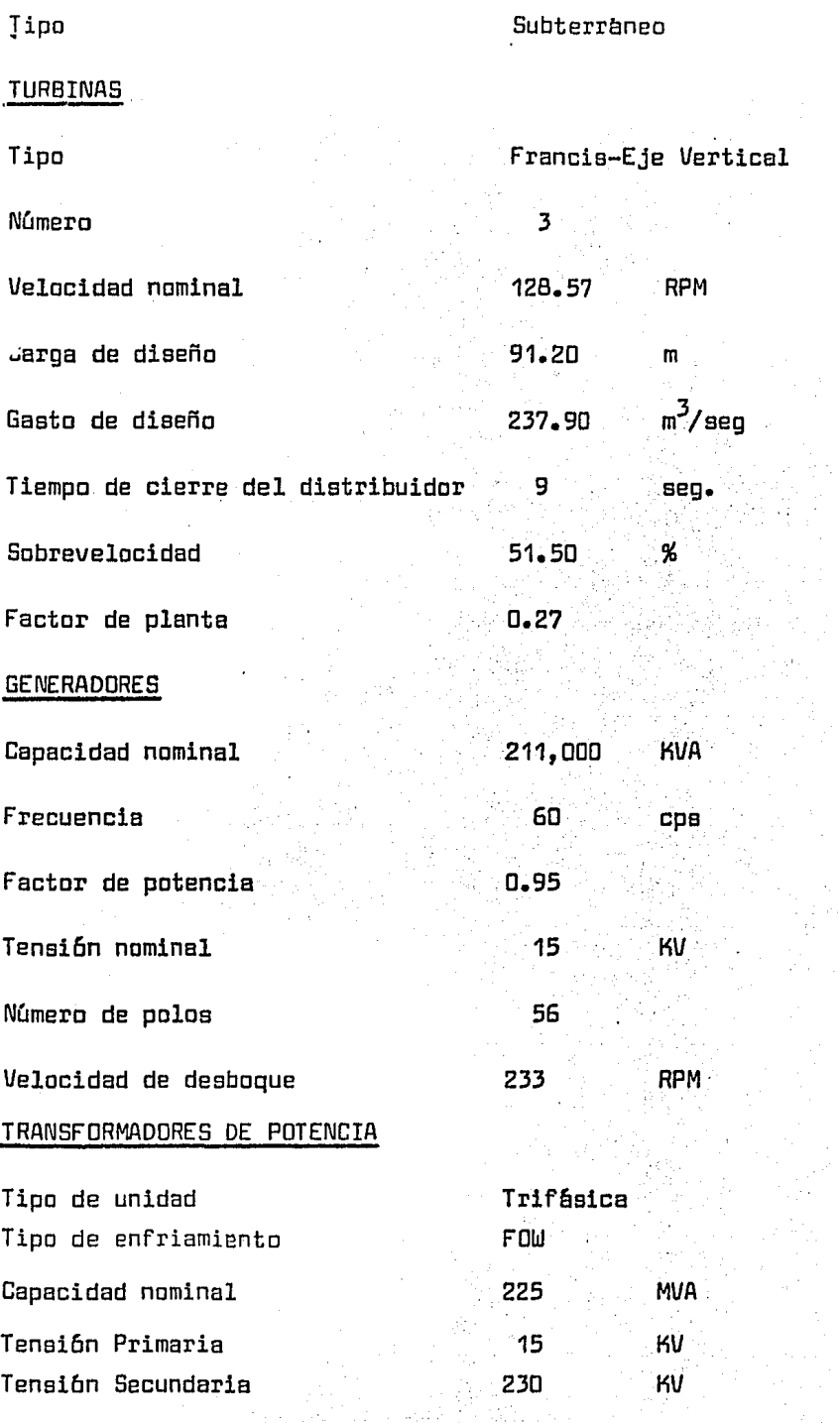

 $\bar{\gamma}$ 

TABLA II.6 DATOS DE LA CASA DE MAQUINAS

TIPO JUNEL AND TUNEL TUNEL SECCION Circular 로그 어 Diámetro (1999), político e a constituída de la provincia de la provincia de la provincia de la provincia del `m

Longitud 103.60 MM and 103.60 MM

rABLA II.7 DATOS DEL CANAL DE DESFOGUE

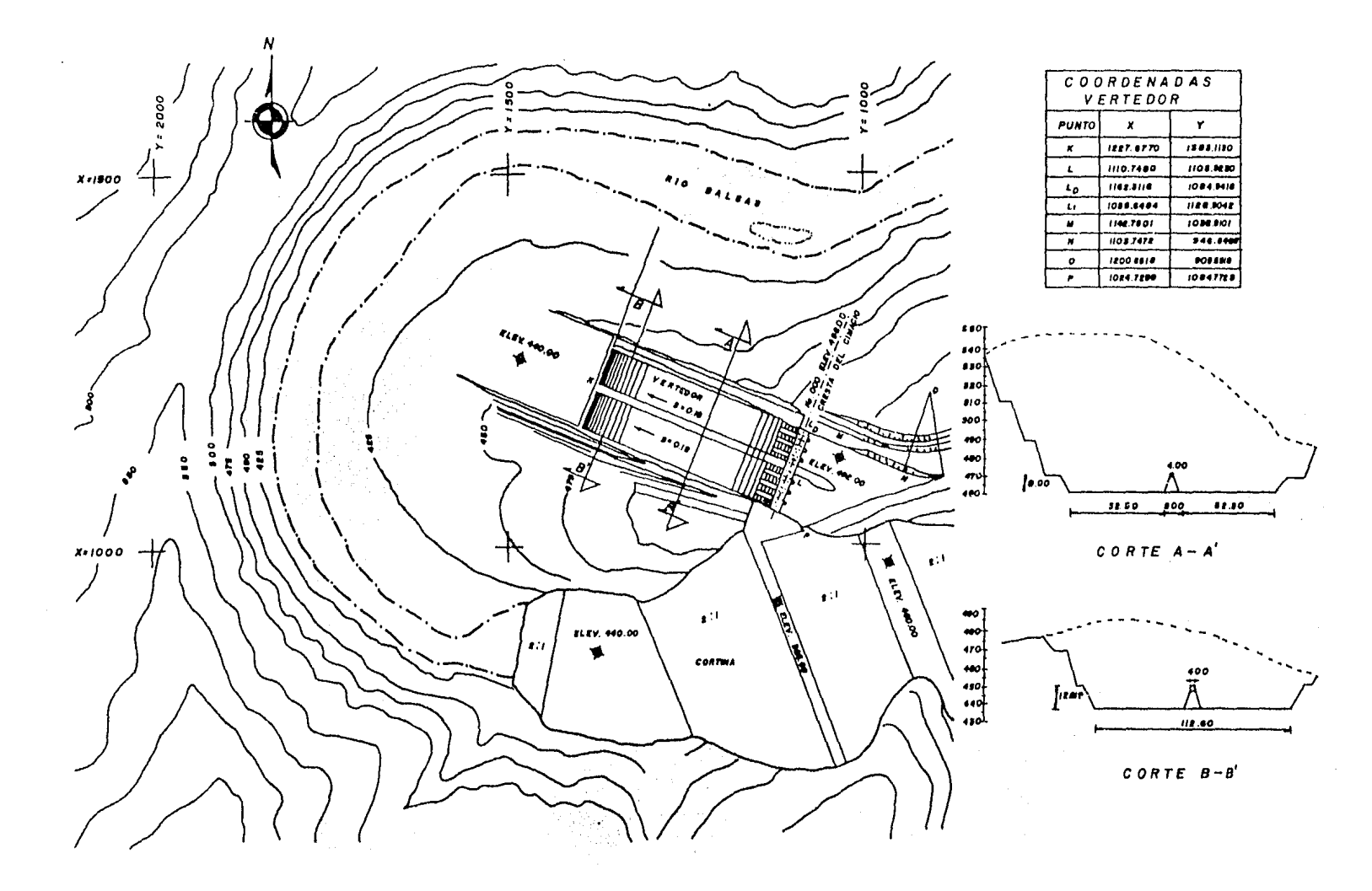

FIG. II.3.1. PLANTA GENERAL DEL VERTEDOR

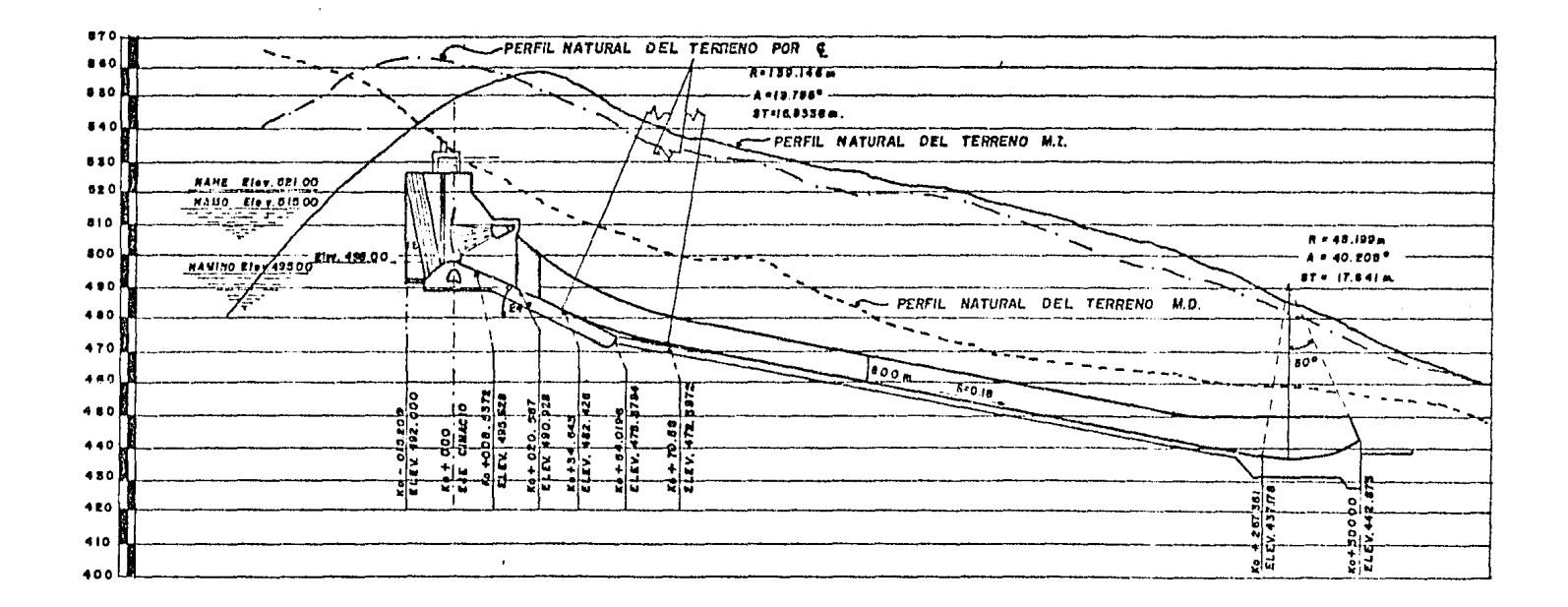

 $\mathcal{L}$ 

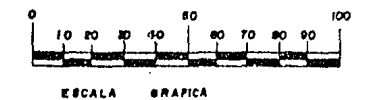

FIG. II.3.2. PERFIL LONGITUDINAL DEL VERTEDOR.

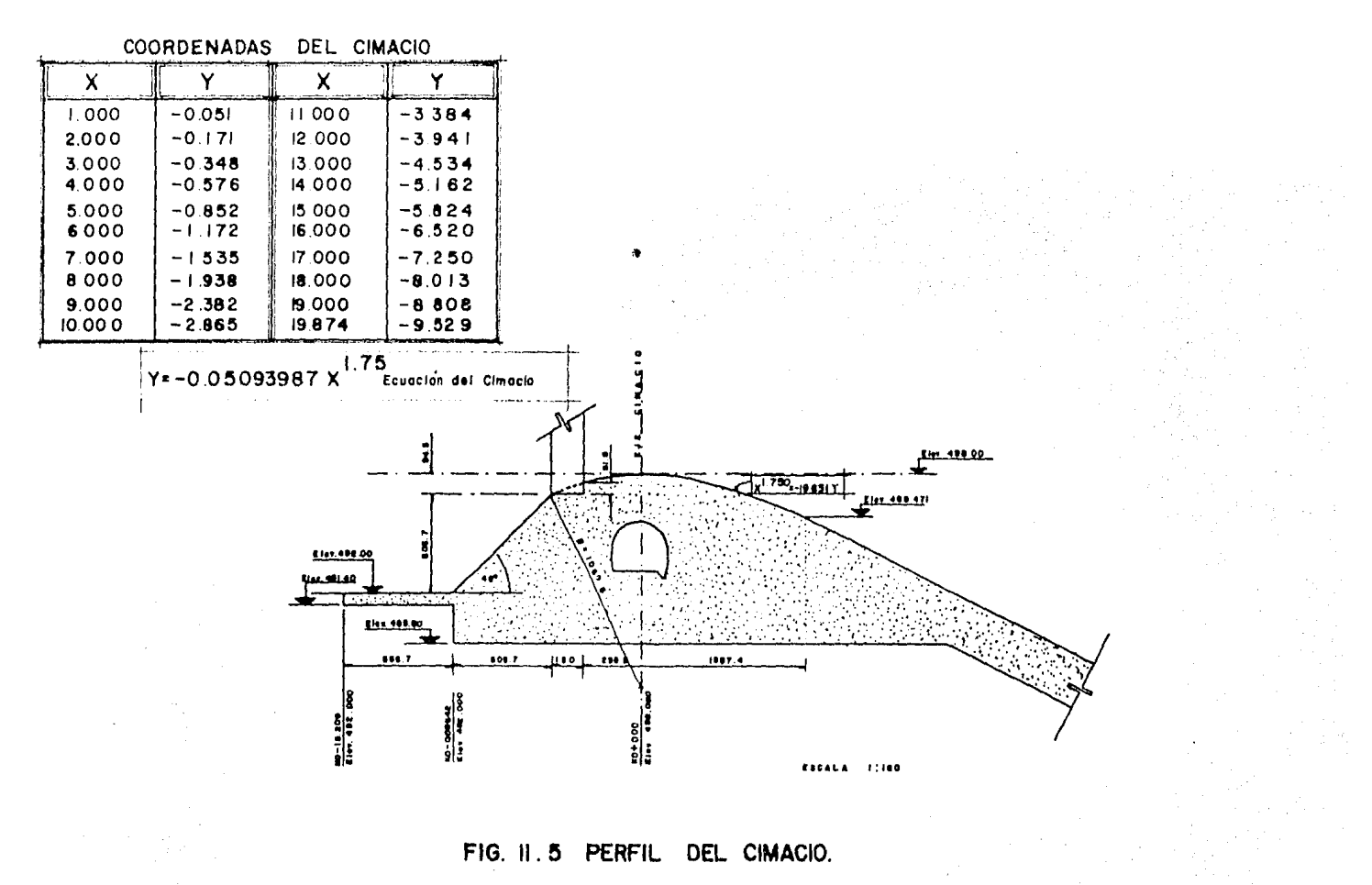

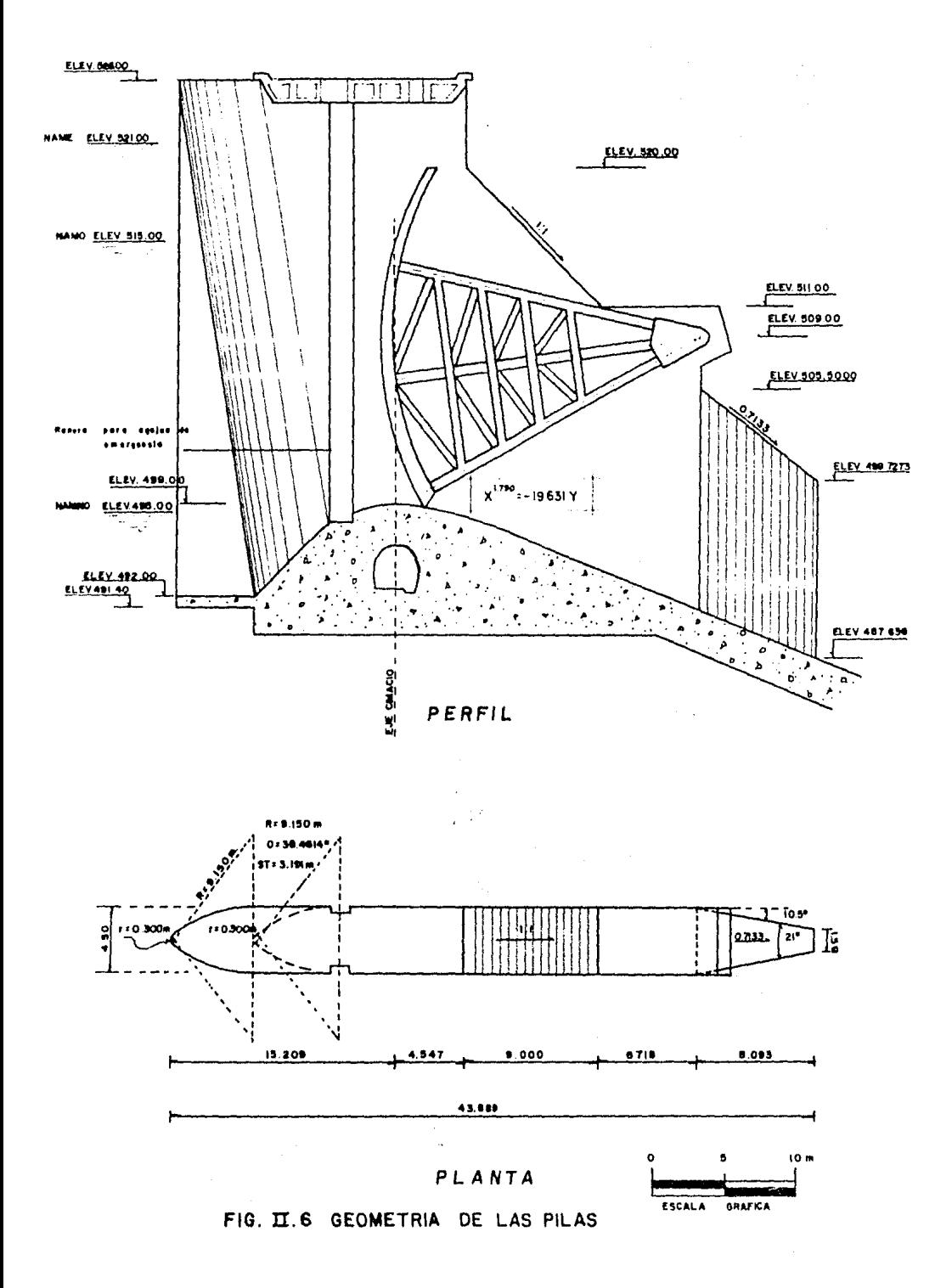

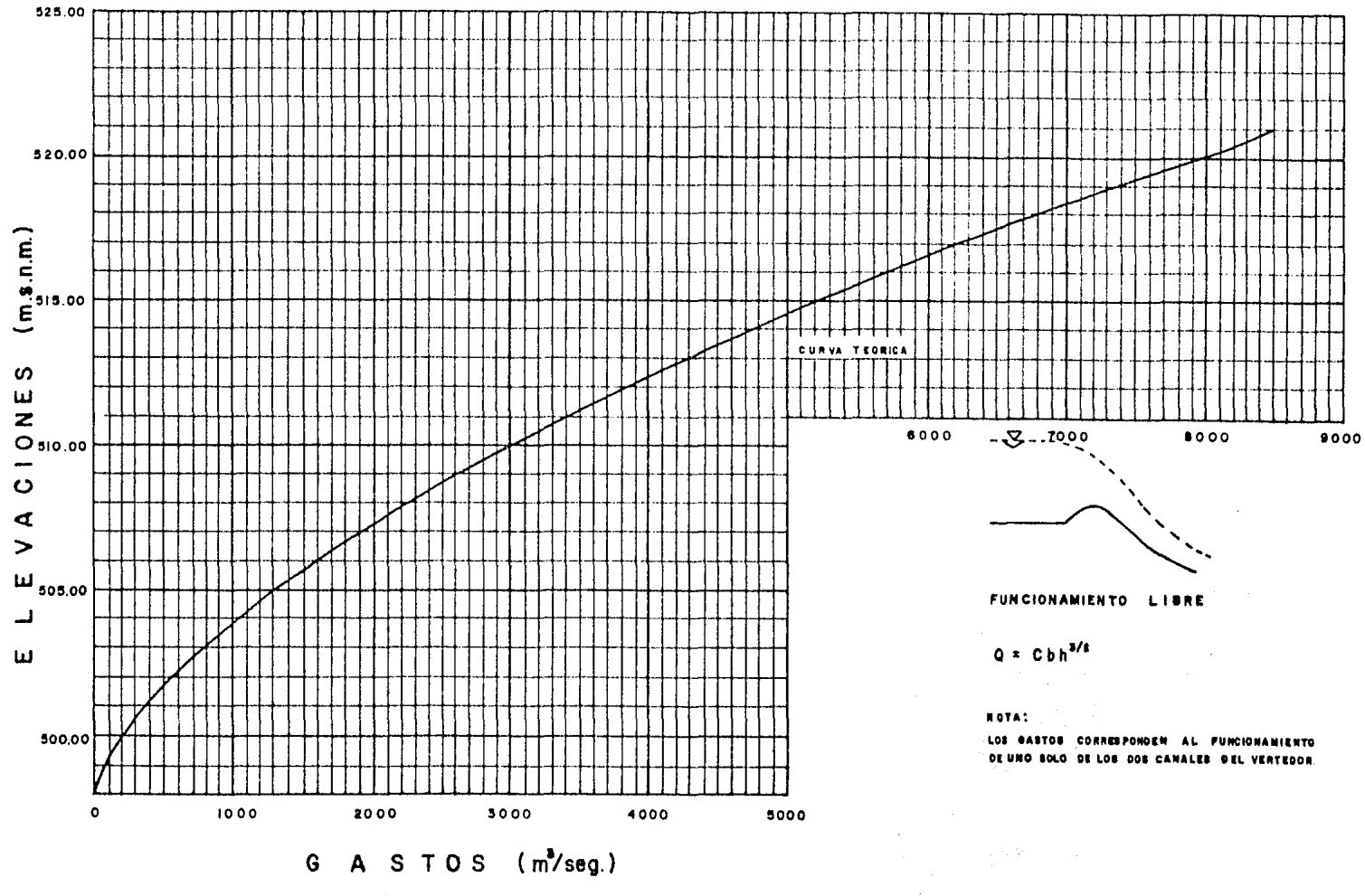

. .

FIG. ILIOI CURVA DE GASTOS

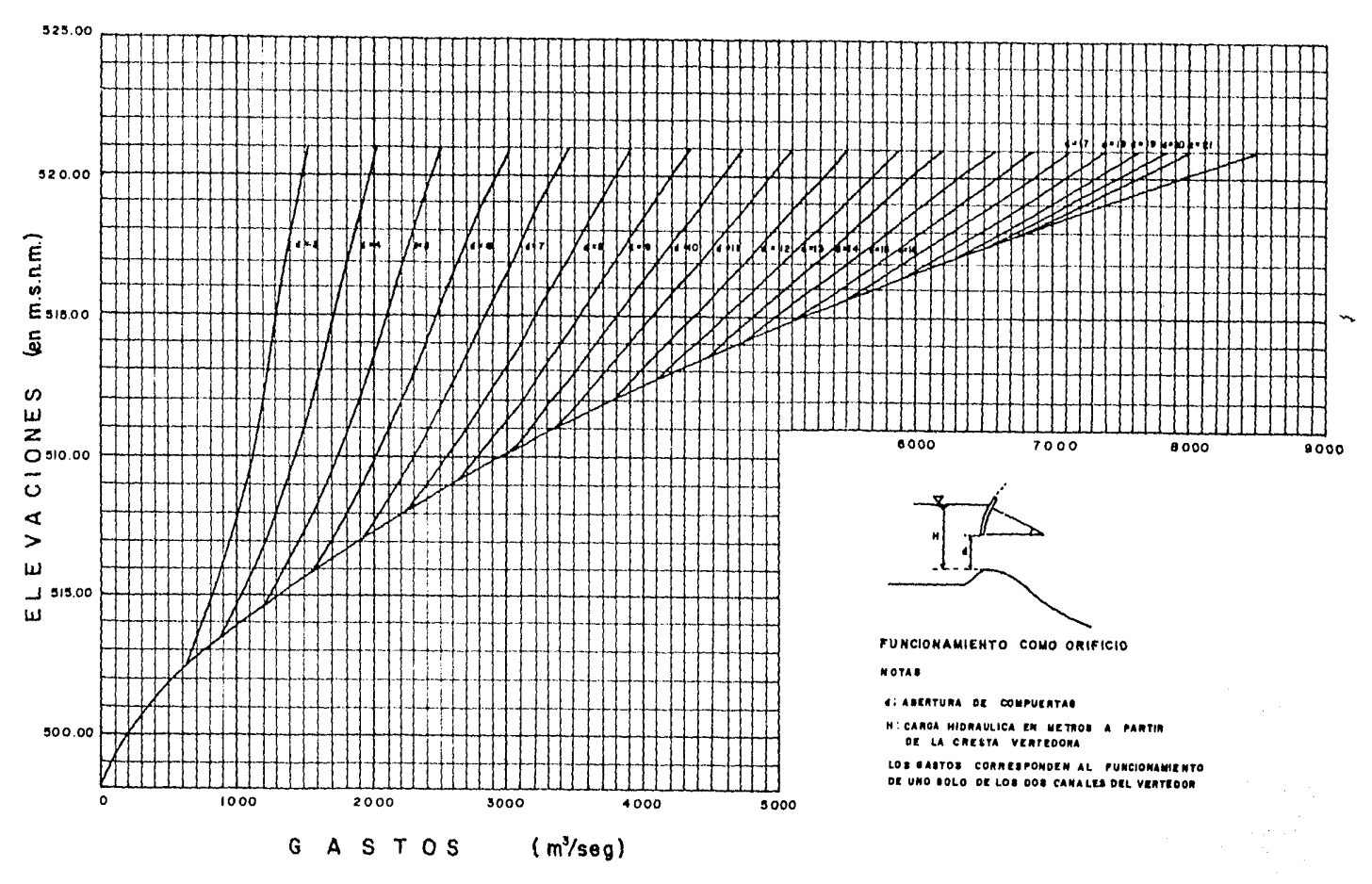

an Sal

<u>The Country of the Country of the Country of the Country of the Country of the Country of the Country of the Country of the Country of the Country of the Country of the Country of the Country of the Country of the Country</u>

FIG. ILIO 2. CURVA DE GASTOS

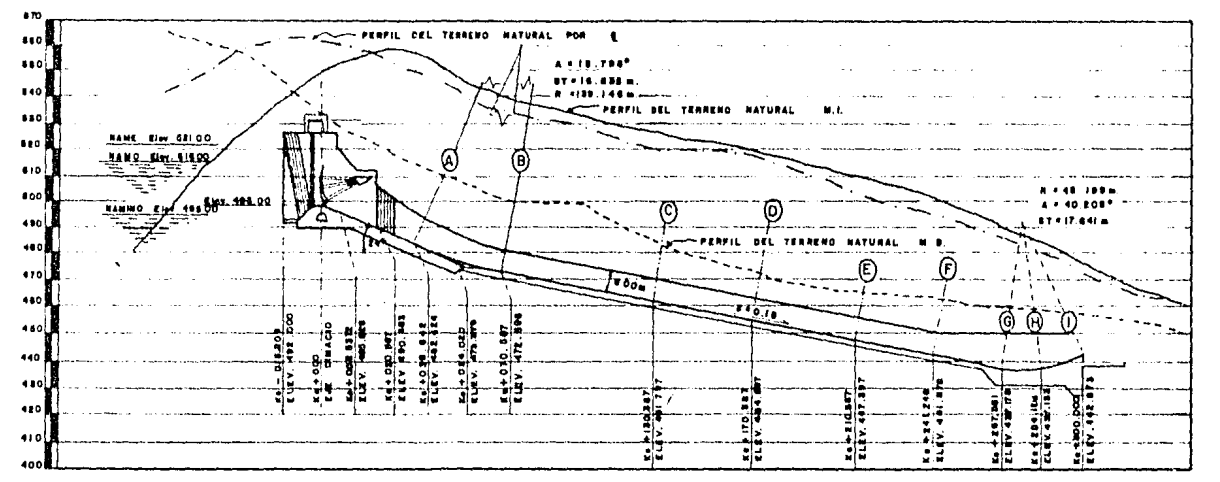

PERFIL LONGITUDINAL DEL VERTEDOR

 $\ddotsc$ 

| <b>IS ECCION</b> | Y      | $YCo$ s $\theta$ | A        | ۷       | $V^2$ /2g       | P       |        | $\frac{2}{3}$ | Ηt     | Precosa + V /ts+ M |
|------------------|--------|------------------|----------|---------|-----------------|---------|--------|---------------|--------|--------------------|
| A                | 6.6640 | 6.0879           | 383.3470 | 24.0560 | 29.5250         |         |        |               | 3.9570 | 39.5700            |
| B                | 5 7380 | 5.6472           | 308.3286 |         | 27.5680 38.7752 | 64.1292 | 4.8079 | 8.1148        | 1.0168 | 45.4393            |
| G                | 5.3200 | 5.2359           | 285.3116 |         | 29.7920 45.2838 | 63.2675 | 4.5096 | 7.4505        | 1.6344 | 52.1540            |
| D                | 4.9964 | 4.9174           | 267.5527 | 31.7694 | 51.4948         | 62.6004 | 4 2740 | 6.9360        | 1.3304 | 57.7426            |
| Ε                | 4.7360 | 4.6611           | 253 3002 | 33.5570 | 57.4527         | 62.0635 | 4.0813 | 6.5223        | 5785   | 63.6923            |
|                  | 4.5710 | 4.4987           | 244 2868 | 34.7952 | 61.7706         | 61.7234 | 3.9578 | 6.2604        | 1.3557 | 67.6250            |
| G                | 4.4472 | 4.3769           | 237.5330 | 35.7845 | 65.3332         | 61.4682 | 3.8643 | 6.0641        | 1.2616 | 70.9717            |
| $\mathbf H$      | 4.4850 | 4.4202           | 239.5943 | 35.4766 | 64.2139         | 61.5461 | 3.8929 | 6.1240        | 11262  | 69.7602            |
|                  | 4.6760 | 4.0495           | 250.0210 | 33.9971 | 58.9697         | 61.9398 | 4.0365 | 6.4270        | 0.9854 | 64.0046            |

TABLA II. 11.2.1.

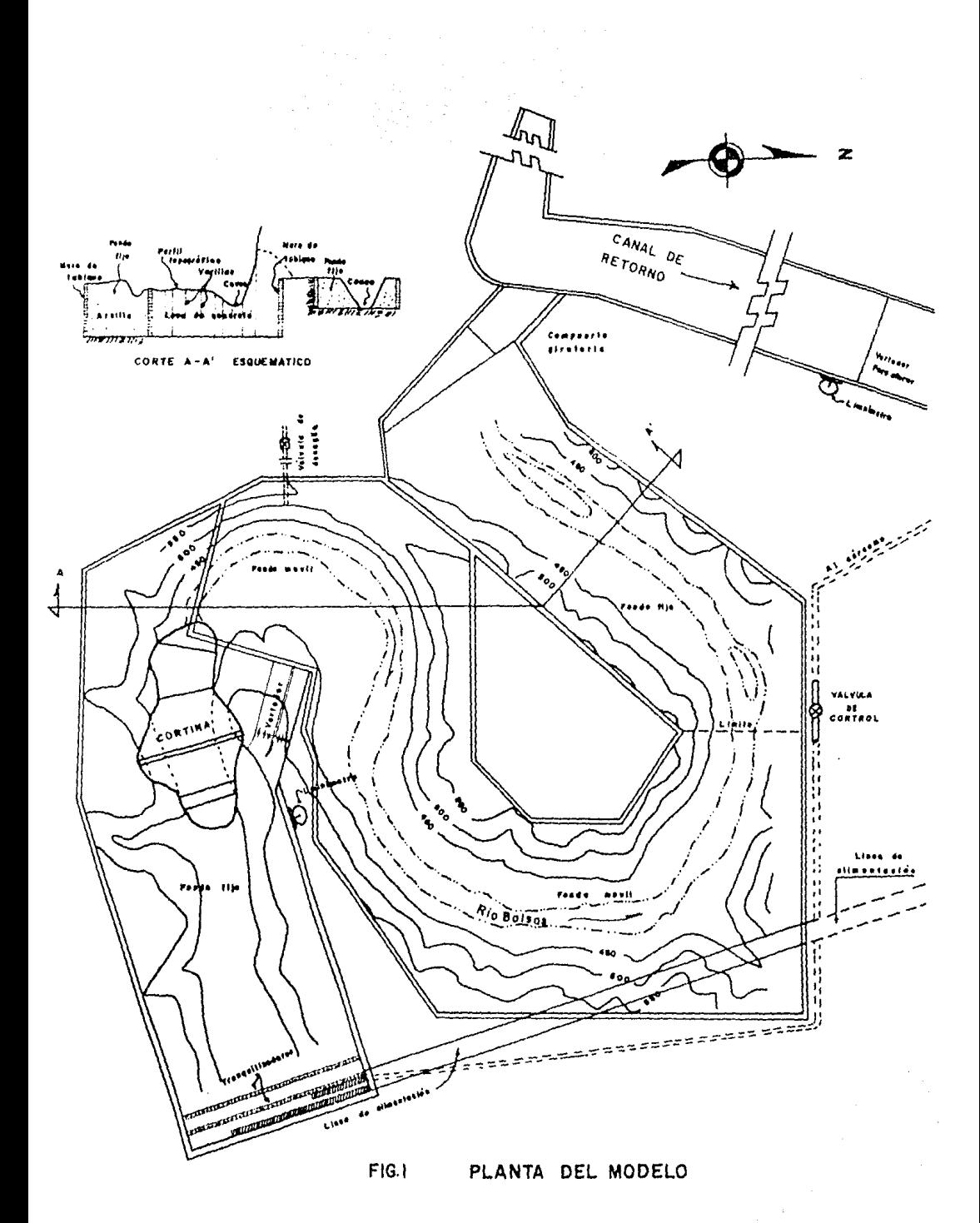

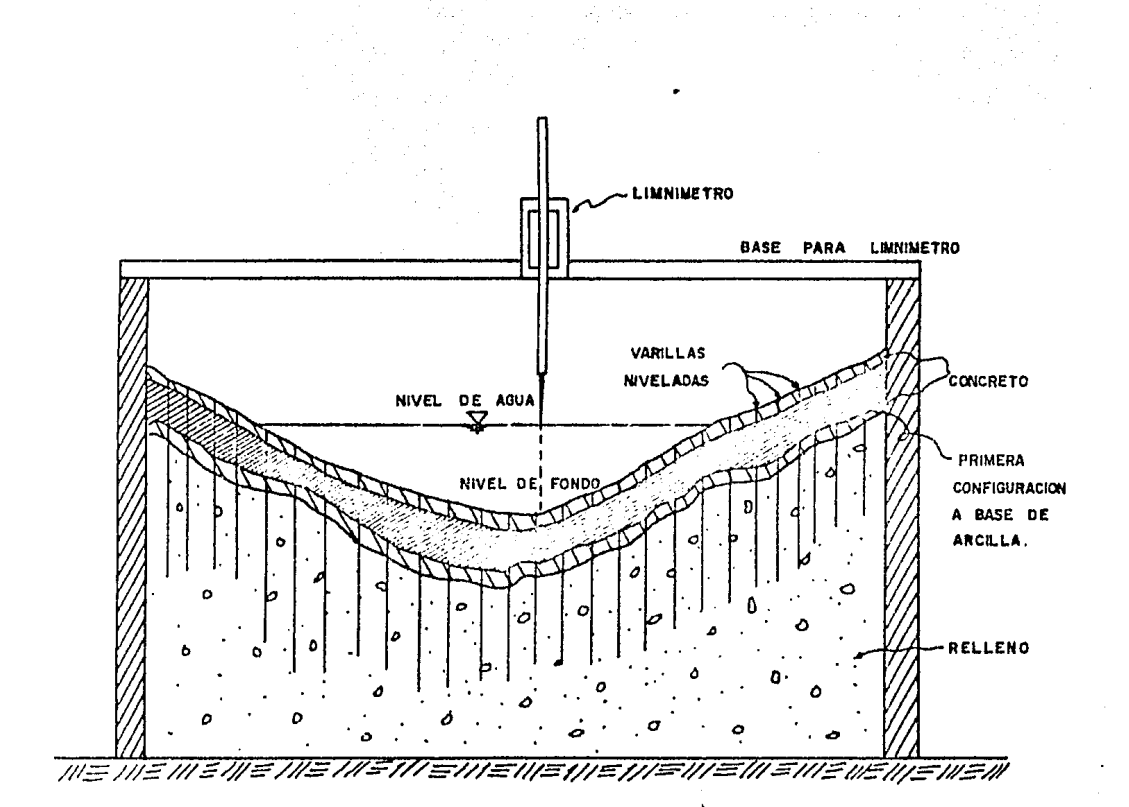

## FIG. II.3.1. DETALLE DE CONSTRUCCION DE UNA SECCION TIPO DEL MODELO

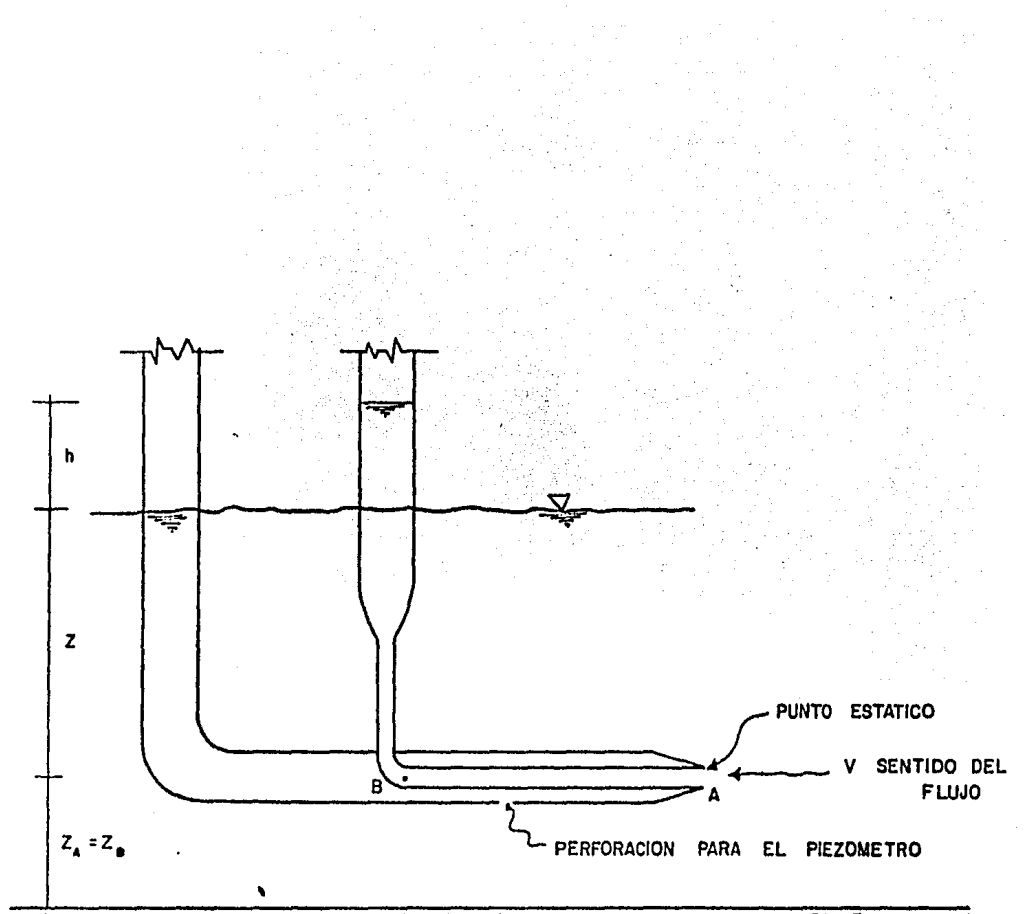

FIG. III.4.2. TUBO PRANDTL

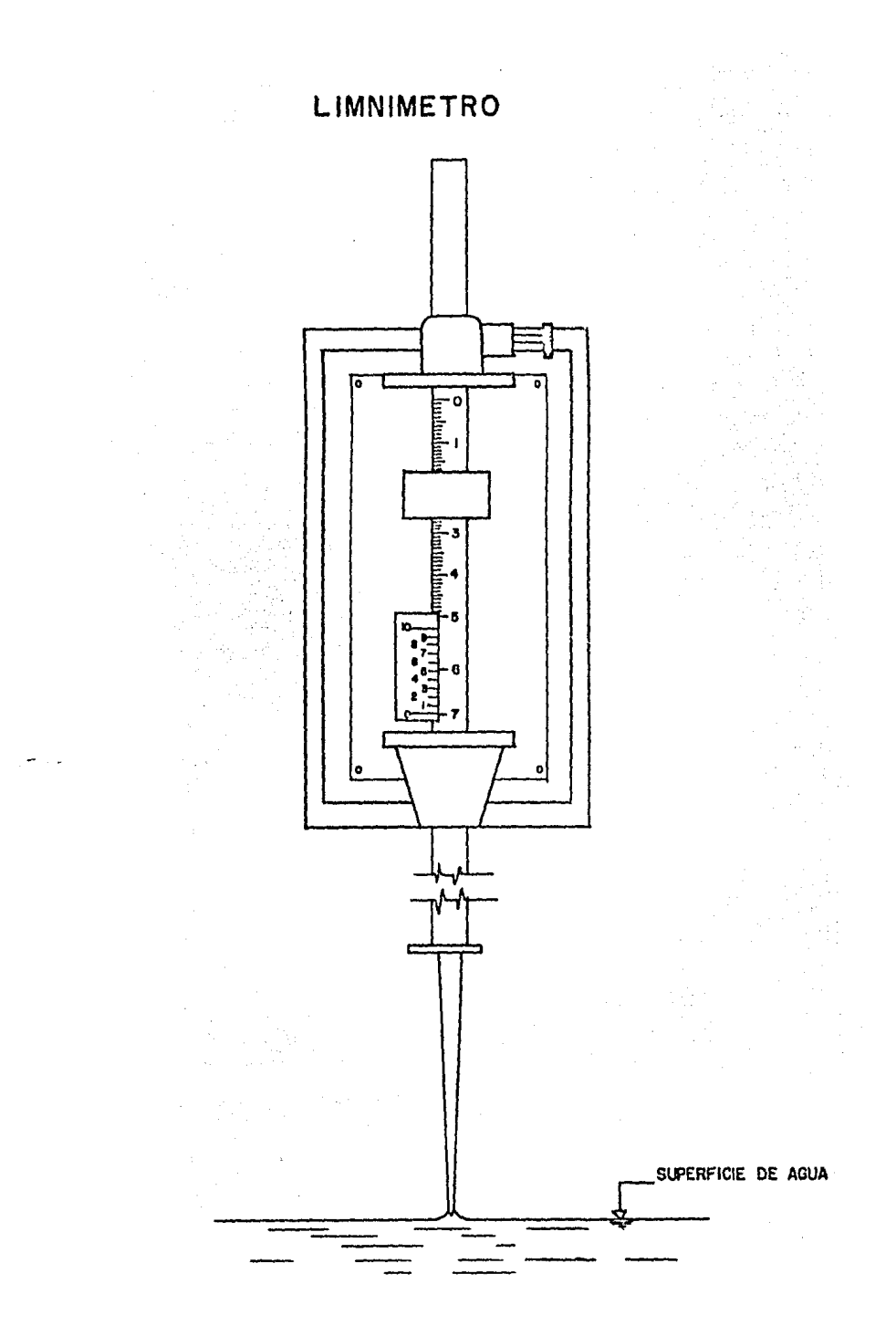

FIG. III. 4.1.

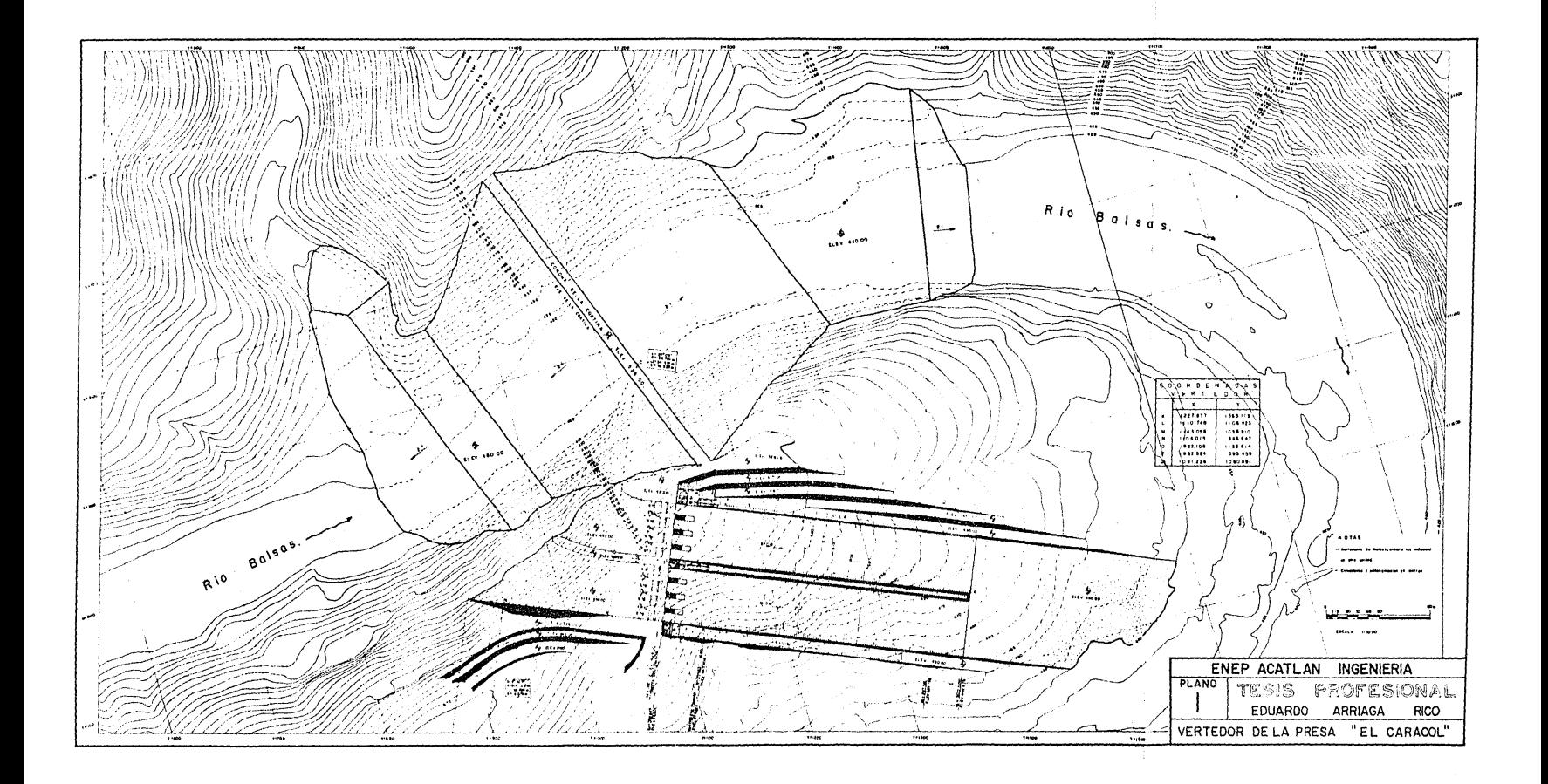